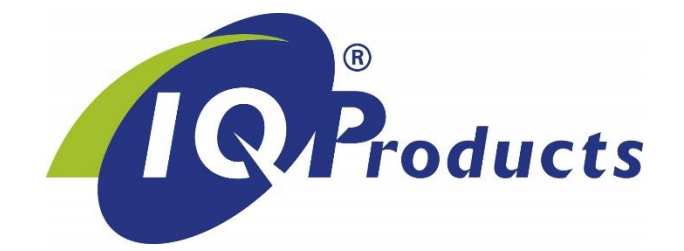

# **FMH Quikquant™**

*Rapid Assay for Fetomaternal Hemorrhage Quantification* 

 $[REF]^{26}$  QQF-100  $\[$\Psi$$  100 tests  $\[$\right]$  package insert [IVD] | *In Vitro Diagnostic medical device* [UDI-DI] 87179530223QQF-100N8 Barcode GS1 (GTIN): 8719327450901

## **INTERNATIONAL PACKAGE INSERT**

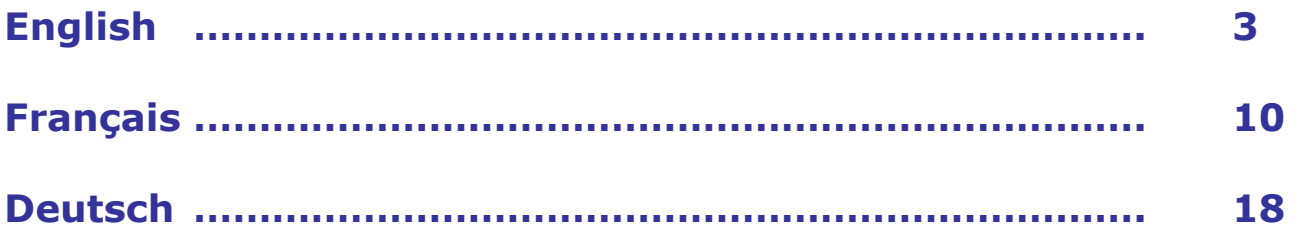

Other languages of this Product's Instruction for Use (IFU) / Product Insert can be found at the World Wide Web at www.iqproducts.nl. Copies may also be requested by sending an email request to marketing@iqproducts.com or by contacting your local product distributor.

©2023 - IQ Products bv. All rights reserved. No parts of these works may be reproduced in any form without permission in writing.

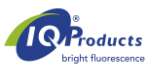

#### **FMH QuikQuant™**

*Rapid Assay for Fetomaternal Hemorrhage Quantification* 

 $[REF]^{26}$  OOF-100  $[9]$  100 tests I i package insert [IVD]| **In Vitro Diagnostic medical device**

## **Intended Use**

The FMH QuikQuant™ is intended for the discrimination and quantitative detection of human fetal red blood cells (fRBC) in maternal blood. This method used for diagnosis of Fetomaternal Hemorrhage (FMH) is applied to peripheral blood samples of pregnant women with abdominal trauma and/or suspected Rhesus D (RhD) incompatibility. The FMH QuikQuant™ is based on a sensitive and accurate, non-automated flow cytometric method, which offers a fluorescent detection of the intracellular antigen, fetal hemoglobin (HbF). HbF is detected in red blood cells obtained from EDTA anticoagulated or heparin-treated human peripheral whole blood. The FMH QuikQuant™ is intended for use in hospital clinical and reference laboratories by trained medical technologists or similar individuals having experience in test methods for FMH and flow cytometry.

#### **Summary and Principle**

The most important use of fetal RBC detection is the evaluation of fetomaternal hemorrhage (FMH) [1-4]. FMH occurs normally throughout pregnancy in minute amounts with increasing volumes during the later stages of gestation [5]. If there is a significant difference in the RBC antigenicity between the fetus and mother, this can result in allosensitization of the maternal immune system either before or after parturition. The maternal antibodies to the fetal RBC antigens may be clinically silent or cause life-threatening autoimmune sequelae for the current or subsequent pregnancies (e.g.: erythroblastosis fetalis or early abortion). Such sensitization can occur with any RBC antigen mismatch, but the highest frequency and profound clinical consequences occur with Rh or D-antigen mismatches. Detection and enumeration of Fetal RBCs is an essential part of the management of those patients with FMH treated with Rh immune globulin (RhIG) preparations [6]. The use of Rh immune globulin prophylaxis is a universal practice, but dosing amounts and schedules have regional variations [7,8]. Hence, the sensitivity and specificity of detection assays for FMH is a critical factor in therapeutic efficacy and subsequent clinical outcome.

The most widely used assay for FMH detection has been the visual microscopic counting Kleihauer-Betke (KB) method, which is based upon differences in solubility properties in acid conditions of fetal hemoglobin (HbF) from adult hemoglobin [9]. While the KB method is easily performed by most clinical laboratories, it lacks sensitivity and exhibits poor reproducibility or precision (CVs of 50-100%) [10,11]. Flow cytometric methods have been developed using the antigenic differences or quantitative assessment of fetal hemoglobin (HbF) to distinguish fetal RBCs from adult RBCs. These methods are more precise and less subjective [12-22]. Nonetheless, many laboratories have continued to use the KB method due to the limited availability of flow cytometry.

FMH QuikQuant™ is a flow cytometric method for FMH detection and quantitation. The assay uses an anti-Hemoglobin F monoclonal antibody and propidium iodide reagent in a no-wash technique requiring about 45 minutes to complete. With less than 15 minutes of technologist time needed, it is both, more efficient to use than the KB assay, as well as more sensitive and precise.

#### **Application**

The laboratory determination of the level of fetal cells in maternal circulation remains an important tool in the obstetrical management of women with suspected uterine trauma and in the proper dose administration of Rh immune globulin.

#### **Product Components**

- 1.0 mL FMH QuikQuant™ antibody reagent for flow cytometry (100 tests)
- 40 mL *Intra-Cell*™ permeabilization solution provided as 10X concentrate
- 40 mL FMH QuikQuant™ buffer solution concentrate provided as 10X concentrate

#### **Reagents and Materials Required, but not Included**

- 12 x 75 mm disposable polystyrene tubes with rack
- Pipette tips, (1-200 µL) and (200-1000 µL)
- Adjustable volume pipettes (0-200, and 200-1000 µL)
- Phosphate buffered saline (PBS) or Dulbecco's PBS Sigma #P3813 or CellGro #21-031-CM
- Glutaraldehyde (0.03% + 0.015%)
	- o 8% glutaraldehyde for dilution Sigma #G7526 or Polysciences #00216A

#### **OR**

- o 25% glutaraldehyde for dilution Sigma #G5882 or Polysciences #01909
- Reagent grade water, filtered is preferable
	- 0.2 μm vacuum filter set up (optional, but recommended)
- FETALtrol™ (IQ Products) or home brew cord blood for 3 levels of controls for fetomaternal hemorrhage assays
- Vortex mixer
- Blood bank cell washer or centrifuge capable of achieving 600 x g
- Multiparametric flow cytometer, capable of at least 3 fluorescence parameters
- Software for analysis of FCS format listmode files

#### **Reagent Preparation**

- 
- **1 PBS**<br>• Dulbecco's PBS
- 
- OR<br>Phosphate buffered saline powder
- Reagent grade H<sub>2</sub>O q.s. to 1000 mL

1000 mL CellGro #21-031-CM or equivalent

1 packet Sigma #P3813 or equivalent

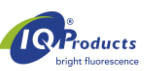

- Mix well any solution prior to pH or filtration
- Filter using 0.2 μm-pore vacuum filter, if available, to remove particulate debris
- Adjust pH to 7.4 when solution reaches room temperature (20-25 °C)
- Store in refrigerator at 2-8 °C
- Expiration to be determined by laboratory standard procedure. Using sterile / filtered water as diluent will extend shelf life to 30 days at 2-8 °C.

#### **2 FMH QuikQuant™ buffer working solution – equivalent to PBS with BSA (0.5%)**

- Reagent Grade H<sub>2</sub>O 9 parts
- FMH QuikQuant™ solution buffer concentrate 1 part
- *For example: 9 mL* H2O *and 1 mL BSA concentrate combined* Mix well
- Filter using 0.2 μm-pore vacuum filter, if available to remove particulate debris
- Adjust pH to 7.4 when solution reaches room temperature (20-25 °C)
- Store in refrigerator at 2-8 °C
- Expiration: to be determined by laboratory standard procedure. Using sterile / filtered water as diluent will extend shelf life to 30 days at 2-8 °C.

#### **3 Working dilution of glutaraldehyde**: **0.03%**

#### *Note: As purity of glutaraldehyde may vary with manufacturer or lots, concentrations between 0.015 – 0.045% glutaraldehyde should be evaluated for optimization of separation of adult and fetal RBC staining with assay (2 logs or more separation desirable).*

Store **stock** glutaraldehyde in freezer (ampules may be aliquoted into polypropylene microtubes and refrozen) or in refrigerator following manufacturer's recommendation. Make fresh working solution each day of use

- **8%** EM grade or grade I glutaraldehyde stock solution 94 µL Sigma #G7526 or Polysciences #00216A
- **OR**

PBS (pH 7.4) 25 mL (see PBS above)

- **25%** EM grade or grade I glutaraldehyde stock solution30 µL Sigma #G5882 or Polysciences #01909 PBS (pH 7.4) 25 mL (see PBS above)
- 
- Mix well and hold in refrigerator (2-8 °C) up to 2 hours prior to use
- Expiration: discard unused diluted glutaraldehyde / See manufacturer's container for expiration of stock glutaraldehyde.

#### *4 Intra-Cell***™ for Cell Permeabilization**

- *Intra-Cell<sup>™</sup>* reagent concentrate must be held at room temperature (20-25 °C) and mixed well prior to dilution to avoid precipitated solids
- Prepare 1:10 dilution working solution from *Intra-Cell***™** reagent concentrate, for example
	- o *Intra-Cell***™** concentrate 5 mL
	- $\circ$  Reagent grade water (H<sub>2</sub>O) 45 mL
	- Mix well and store **working** solution (*Intra-Cell™* diluted 1:10) in refrigerator (2-8 °C).
- Expiration: working solution expires at 30 days or at detection of any cloudiness in the solution. Stock solution may be used until labeled outdate.

#### **Specimen**

EDTA whole blood (or other anti-coagulated samples)

- Refrigerate specimen if testing is not performed within 4 hours post collection
- Specimens may be held refrigerated for 72 hours prior to testing [1].

#### **Specimen Preparation**

- **1** Make a 1:20 dilution of FETALtrol™ or EDTA anti-coagulated blood using PBS with 0.5% BSA or FMH QuikQuant™ buffer working solution.
- **2** Place 10 μL of the diluted cells into a 12 X 75 mm polystyrene plastic tube.
- **3** Add 0.75 mL glutaraldehyde (0.03% glutaraldehyde in PBS **without** BSA) to tube.<br>**4** Vortex upon addition of glutaraldehyde to cells and intermittently during incubation
- **4** Vortex upon addition of glutaraldehyde to cells and intermittently during incubation at room temperature for 10 minutes. Avoid RBC clump formation by ensuring cells remain in suspension during this fixation step.
- **5** Add 1.5 mL of *Intra-Cell™* working solution to each tube and incubate at room temperature for 10 minutes.
- **6** Vortex upon addition of the *Intra-Cell*™ solution and at least twice during incubation, again minimizing cell aggregates.
- **7** Spin for 60 seconds with cell washer and decant for 5 seconds. Alternatively centrifuge at least 5 minutes in a centrifuge at 600 x g, and then decant supernatant.
- **8** Vortex tube for at least 15 seconds to completely disperse pellet.
- **9** Add 10 μL of FMH QuikQuant™ antibody reagent, followed by 40 μL FMH QuikQuant™ buffer working solution.
- 10 Incubate for 10 minutes at room temperature in the dark.
- **11** Add 2.0 mL of FMH QuikQuant™ buffer working solution, vortex and incubate at room temperature for 30 seconds. *Note: To facilitate mixing without spilling, we suggest adding 1 mL, vortexing gently, then adding the other 1 mL and mixing again.*
- **12** Spin for 60 seconds with cell washer and decant for 5 seconds. Alternatively centrifuge at least 5 minutes in a centrifuge at 600 x g, and then decant supernatant.
- **13** Add 1.0 mL FMH QuikQuant™ buffer working solution, mix tube thoroughly, and avoid exposure to light. Run on flow cytometer collecting a minimum of 100,000 RBCs for analysis.

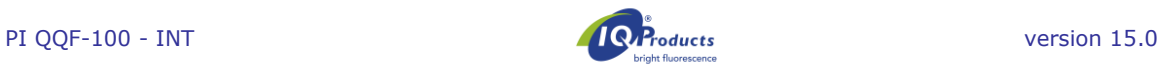

#### **Flow Cytometer Set-Up**

- **1** Select 2 blood samples, one adult blood with a high WBC and either one adult blood spiked with washed, ABO compatible cord cells or FETALtrol™ Level 3. (All red blood cells must be washed twice and resuspended in PBS/BSA prior to mixing or spiking to remove all hemagglutinins that may cause clumping).
- **2** Stain according to FMH QuikQuant™ assay staining procedure.
- **3** Use the following steps to set up the cytometer protocol:
- a) Draw the following:
	- **Two-parameter histograms:** 
		- o FSC vs SSC (log-log)
		- o Anti-HbF (FL1) vs SSC-log
		- o Propidium iodide (FL3) vs SSC-log
		- o Anti-HbF (FL1) vs propidium iodide (FL3)

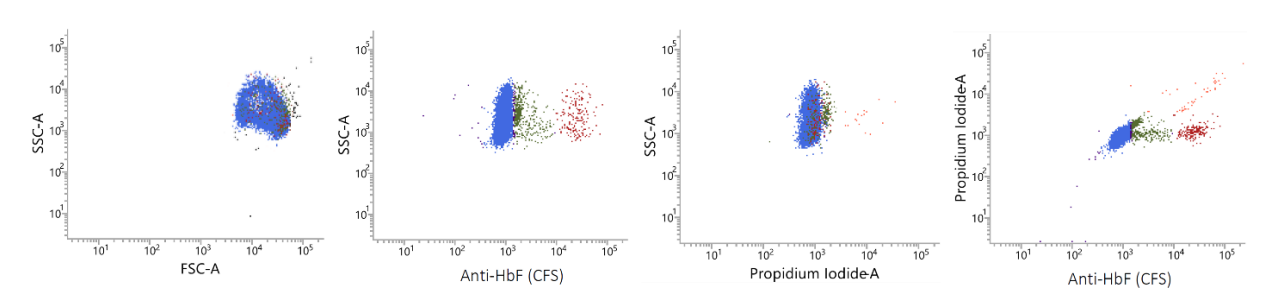

#### **Single parameter histogram(s):**  $\circ$  Number vs anti-HbF (FL1)

o Number vs autofluorescence (FL2) (optional)

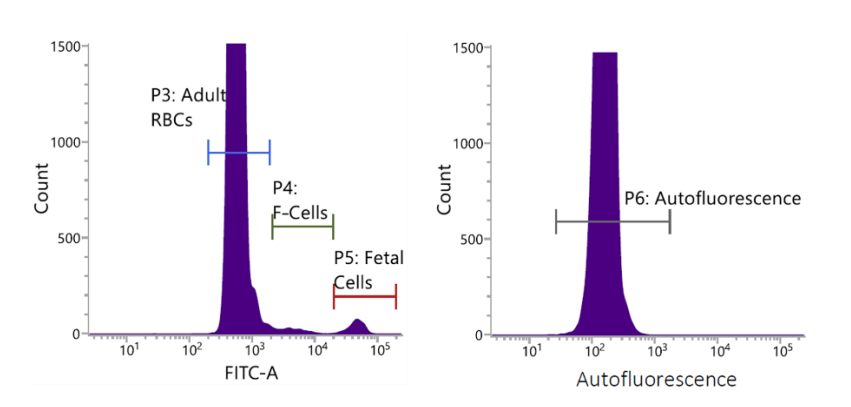

And a **Results box** showing gated RBC events, adult RBCs, adult F-cells, and Fetal RBCs (autofluorescence cells are optional)

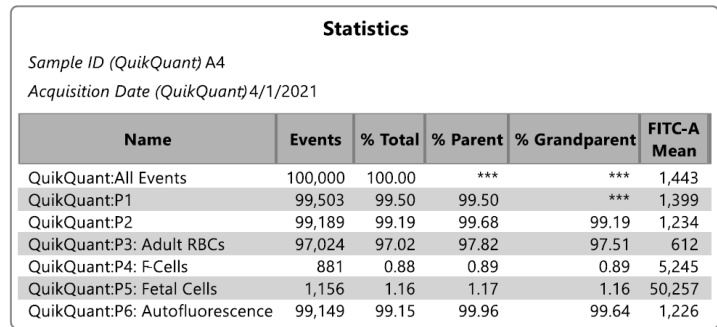

- b) While running the tube containing the **stained adult / cord blood mixture** (or **FETALtrol™ Level 3**), adjust FS-log and SS-log so that the RBC population lies midscale on both axes.
- c) Adjust threshold on FS to eliminate unwanted events (platelets, cell debris) having a lower signal than the blood red cell population.
- d) Adjust FL1 (anti-HbF) and FL3 (propidium iodide) so that the red blood cell population is in the first decade of both parameters and the entire peak can be visualized on the histograms. While propidium iodide is a specific marker for nucleated cells, autofluorescence can be used in setting regions when enumerating F-cells [22].

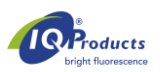

- e) While running the tube containing the **stained sample with the high WBC**, adjust FL3 FL1 Compensation so that the (stained) RBCs along the FL1 axis will fall mostly within the first decade on the FL3 axis, but not having > 1% of RBCs at the baseline of the FL1 signal.
- f) Place a gating region around the red blood cells, **excluding RBC aggregates**, cellular debris and nucleated cells (propidium iodide positive events). Be sure the single parameter histogram is based on this gate (G1 = R1). Set analysis regions for adult RBCs, adult F-cells, and Fetal RBCs (see below for adjustment of regions) on the single parameter histogram of the anti-HbF parameter.
- g) Name and save the instrument settings and the protocol template with the acquisition protocol also set to collect at least 100,000 events in a list mode file with all parameters (FS, SS, FL1, FL2 and FL3).

#### **Listmode File Analysis**

Analysis of list mode files should be performed as shown in the histograms above. A gating region should be used to exclude nucleated cells from analysis, which is recommended to be a side scatter vs. propidium iodide plot. Additionally gating strategies should include a means of exclusion of RBC aggregates from analysis using a FALS vs Side Scatter gate. Excessive RBC aggregates (>1%) may cause a significant over reporting of the Fetal RBC percentage since aggregates cause the true denominator to be under counted. As shown above it is also recommended that regions of analysis be created on a single parameter plot of anti-HbF using three regions corresponding to adult RBCs, adult Fcells, and fetal RBCs. Turning off of any autoscaling function of the analysis software will allow for better visualization of the Fetal RBC population. Alternatively two parameter displays of anti-HbF expression vs. autofluorescence may also be an effective means of defining the region of Fetal RBC identification. A consensus method for setting the regions for adult RBCs and adult F-cells has not been established, although we have proposed one approach using the autofluorescence signal [23]. The fetal RBC analysis region should be set first using the control samples in order to set the region of analysis either side of the fetal RBC peak on the high control specimen (typically 1-2% Fetal RBCs).

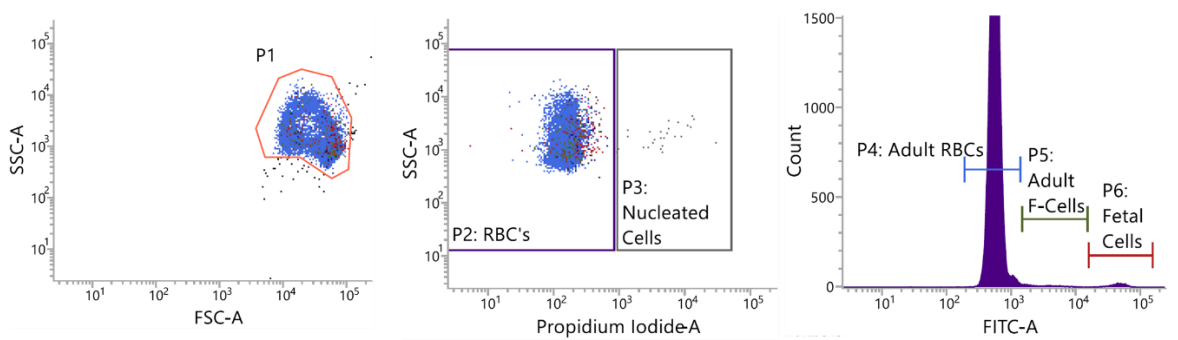

**Figure 1.** Data analysis should include gating to exclude RBC aggregates (P1 gate) and nucleated cells (P3 gate), then enumeration of adult RBCs (P4 region), adult F-cells if desired (P5 region), and fetal RBCs (P6 region).

#### **Assay Quality Control**

It is imperative that multi-level assayed control samples be used as a means of assessing both the procedure and the analysis. Low staining intensity, cell damage due to improper concentration of the fix and/or perm solutions, increased F cell levels, and improper compensation and suboptimal gating can seriously impact the validity of the generated results. There are two major sources of quality control samples:

- 1. *FETALtrol***™***-* Stabilized blood control product is a convenient alternative to "home brew" controls. It contains vials of negative, low level ( $\sim$ 0.15% fetal RBCs) and high level ( $\sim$ 1.5% fetal RBCs) positive controls and has a 3-month shelf life. This product is used exactly as whole blood in this procedure and is cleared by the U.S. FDA as an *in vitro* diagnostic control.
- 2. **Home brew or in-house prepared spiked blood samples –** mixtures of ABO matched fetal or umbilical cord blood with adult blood. Ideally there should be high, low, and negative controls with validated values for Fetal RBCs.

#### **Handling and Storage**

Store FMH QuikQuant™ antibody reagent vials upright, tightly capped, at 2-8 °C when not in use. Store *Intra-Cell*™ concentrate upright, tightly capped, **at room temperature**. Avoid unnecessary cycles of warming and cooling of all reagents. Protect product from freezing, from temperatures above 30 °C and from prolonged time at room temperature (18-25 °C), excluding the *Intra-Cell*™ concentrate, or exposure to light. Store FMH QuikQuant™ buffer solution concentrate upright and at room temperature (18-25 °C). Reagents stored according to stated storage instructions are stable until the expiration date indicated on the label.

#### **Warning**

The FMH QuikQuant™ antibody reagent and FMH QuikQuant™ buffer concentrate contains sodium azide (< 0.1% w/v). This chemical is a toxic and dangerous compound when combined with acids or metals. Handle with appropriate care. Solutions containing sodium azide should be disposed of properly. For detailed information please find the Safety Data Sheet on: www.iqproducts.nl. Please be aware of the obligation of users of this kit to notify the manufacturer and designated authorities about incidents concerning this product.

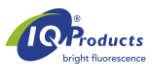

#### **Manufacturing Quality Control**

The performance and specificity of reagents contained in this kit are tested using IQ Product's in-house quality control methods. Manufacturing of this product is done using quality system and manufacturing production guidelines in compliance with FDA QSR and EN ISO 13485.

#### **Product Limitations**

The following clinical conditions may result in an increased level of HbF due to elevated levels of adult F-cells and should not be confused with a fetomaternal hemorrhage [22-24]:

- Severe anemia Hereditary persistence of HbF
- 
- Thalassemia
- Sickle cell disease, especially when under therapy with hydroxyurea, butyrate or other drugs that elevate HbF

#### **Potential Pitfalls**

- Inadequate staining and poor separation are usually a result of improper fixation and/or permeabilization. The glutaraldehyde must be properly stored and diluted just prior to use in the fixation step. If the cells are not adequately fixed by the glutaraldehyde, they will lyse when the *Intra-Cell* ™ is added. If the *Intra-Cell* ™ step is not performed properly, the conjugated HbF antibody will not be able to reach its target within the cell [24].
- Instrument setup or compensation settings are not optimized.
- Failure to use a region for defining fetal cells based on positive control, such as FETALtrol™.
- Poor mixing and/or the use of glutaraldehyde of a concentration stronger than optimal may cause aggregates, which often is detected by the presence of cell clumping and higher than expected results for the FETALtrol™ specimens.
- Failure to dilute the 10X *Intra-Cell*<sup>"</sup> permeabilization solution concentrate will cause clumping or agglutination (similar in gross appearance to cold agglutinins or rouleaux) that will adversely affect the accuracy of the values obtained.
- Unfiltered solutions may contain microparticles that would be 'seen' and counted by the instrument. This may reduce the number of usable events (RBCs) in the total count and make analysis difficult or adversely affect the accuracy of the values obtained.
- Post-transfusion samples with immunologically mediated cell aggregates may yield falsely elevated Fetal cell values. This problem can be avoided by excluding aggregates.
- Failure to exclude autofluorescent nucleated cells during analysis of data may give a false elevation in fetal red blood cell level.

#### **Expected Values and Their Derivation**

Each laboratory should establish an acceptable reference range(s) for fetomaternal hemorrhage assays. The laboratory mean of the fetal RBC results for healthy non-pregnant blood samples is anticipated to be ≤ 0.06%. Adult F cell levels are generally not reported values, but the literature suggests most samples will be < 5% F-cells [25]. Normal apparently healthy laboratory donors were studied at three sites. These results should serve as guidelines. Every laboratory should establish its own reference ranges.

#### **Performance Characteristics**

In-house study results showed that the antibody directed against HbF specifically binds to fetal hemoglobin and does not recognize adult hemoglobin.

**Table 1. Sensitivity study data FMH QuikQuant™.** Determination of assay sensitivity was performed by dilution studies of FETALtrol™ mixtures (high, low, and negative levels) followed by replicate measurements on a Becton Dickinson FACScan instrument. Samples with as low as 0.04% fetal red blood cells could be significantly (P < 0.05) distinguished from samples lacking fetal cells.

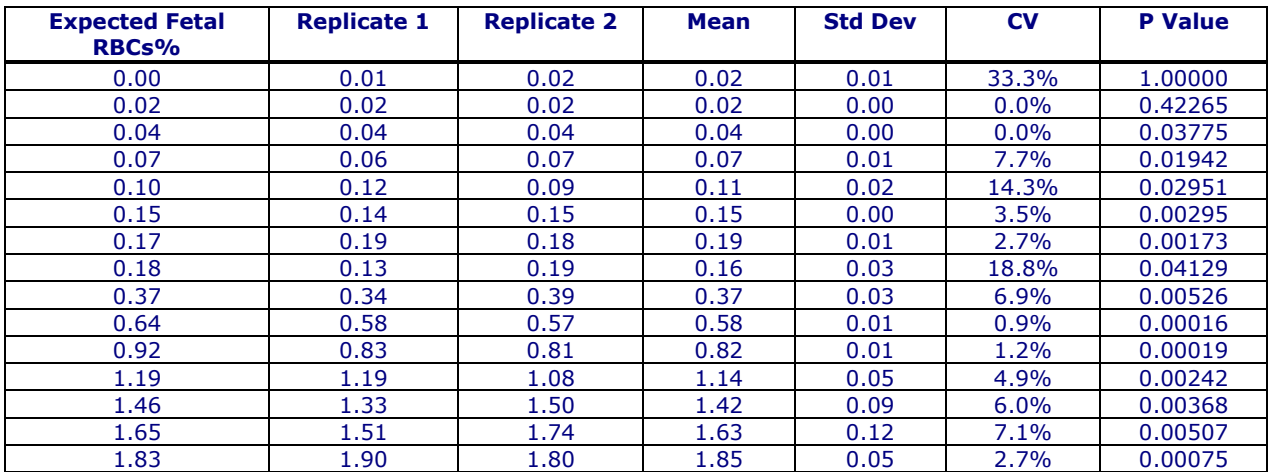

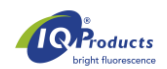

**Table 2. Precision study data FMH QuikQuant™.** Determination of assay imprecision was performed by studies of FETALtrol™ mixtures followed by replicate measurements on a Becton Dickinson FACScan instrument. Samples with as low as 0.17% fetal red blood cells have a coefficient of variation (CV) of <5%.

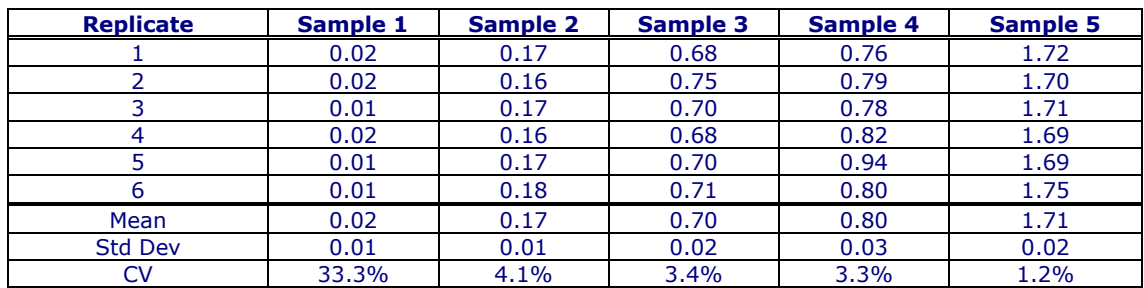

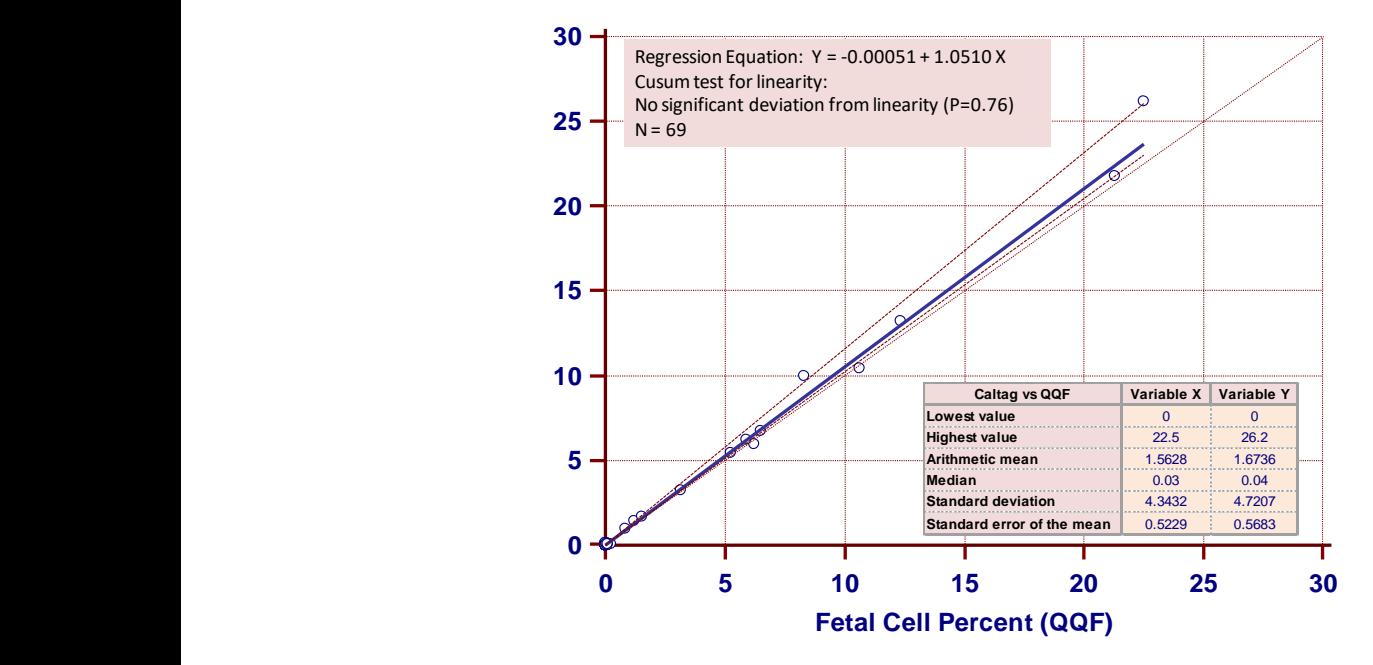

**Figure 2**. **FMH QuikQuant™ shows no significant deviation from linearity.** Determination of assay linearity was performed by Passing & Bablok regression between fetal RBC percentage determined by the flow cytometric Caltag Fetal Hgb and FMH QuikQuant™ (QQF) assays.

#### **Clinical Evaluation:**

Results of testing 74 and 56 clinical samples on two different locations during a performance evaluation study have shown that the correlation between the Kleihauer-Betke test and the FMH QuikQuant<sup>™</sup> was excellent ( $r^2$  = 0.968 and  $r^2$  = 0.998 respectively). Literature confirms this correlation and states that the FMH QuikQuant™ is a more accurate method, due to overestimation of FMH by the KB [27-28]. The background of the clinical performance data can be obtained via marketing@iqproducts.nl.

#### **Regulatory Status**

At this time, the FMH QuikQuant™ is registered as "in vitro diagnostic medical device" in Australia, Switzerland, Peru, the United Kingdom and in the countries that belong to the European Community. In all other countries it should be labeled "for research use only". Regulatory status by U.S. Food and Drug Administration has not yet been determined.

#### **References**

- **1** CLSI, Fetal red cell detection; approved guideline*.* CLSI (formerly NCCLS) Document H52-A, 2001.
- **2** Davis, BH. Diagnostic advances in defining erythropoietic abnormalities and red cell diseases*.* Seminars in Hematology,2001;38:148-59.
- **3** Davis, B.H. Diagnostic utility of red cell flow cytometric analysis*.* Clin Lab Med 2001;21(4):829-40.
- **4** Sebring ES, Polesky HF. Fetomaternal haemorrhage: incidence, risk factors, time of occurrence, and clinical effects. Transfusion 1990;30:344-57.
- **5** Giacoia G.P. Severe fetomaternal hemorrhage: a review*.* Obstet & Gynecol Surv, 1997;52(6): p. 372-80.
- **6** Polesky, HF, Sebring ES, Evaluation of methods for detection and quantitation of fetal cells and their effect on RhIgG*.* American Journal of Clin Path, 1981;76:525-29.
- **7** Hartwell, EA. Use of Rh immune globulin: ASCP practice parameter*.* American Journal of Clin Path, 1998;110:281-92.
- **8** Lee D, Contreras M, Robson SC, et al. Recommendations for the use of anti-D immunoglobulin for Rh prophylaxis. Transfusion Med 1999;9:93-7.

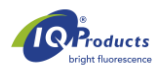

- **9** Kleihauer E, Braun H, Betke K. Demonstration of fetal hemoglobin in erythrocytes of a blood smear*.* Klin Wochenschr 1957;35:637-38.
- **10** Duckett JR, Constantine G. The Kleihauer technique: an accurate method of quantifying fetomaternal haemorrhage? British Journal of Obstet & Gynaecol 1997:104: 845-6.
- **11** Emery CL, Morway LF , et al.The Kleihauer-Betke test. Clinical utility, indication, and correlation in patients with placental abruption and cocaine use*.* Arch Pathol Lab Med 1995;119(11):1032-7.
- **12** Davis BH, Olsen S, et al. Detection of fetal red cells in fetomaternal hemorrhage using a fetal hemoglobin monoclonal antibody by flow cytometry*.* Transfusion 1998;38(8):749-56.
- **13** Chen JC, Davis BH, et al. Multicenter clinical experience with flow cytometric method for fetomaternal hemorrhage detection*.* Cytometry 2002;50(6):285-90.
- **14** Lloyd-Evans P, Kumpel BM et al. Use of a directly conjugated monoclonal anti-D (BRAD-3) for quantification of fetomaternal hemorrhage by flow cytometry*.* Transfusion 1996;36(5):432-7.
- **15** Nance SJ, Nelson JM, et al. Quantitation of fetal-maternal hemorrhage by flow cytometry. A simple and accurate method*.* Am J Clin Pathol, 1989;91(3): 288-92.
- **16** Navenot JM, Merghoub T et al. New method for quantitative determination of fetal hemoglobin-containing red blood cells by flow cytometry: application to sickle-cell disease*.* Cytometry 1998;32(3):186-90.
- **17** Nelson M, Zarkos K et al. A flow-cytometric equivalent of the Kleihauer test*.* Vox Sanguinis 1998;75:234-41.
- **18** Navenot JM, Muller JY, et al. Expression of blood group i antigen and fetal hemoglobin in paroxysmal nocturnal hemoglobinuria*.* Transfusion 1997;37(3):291-7.
- **19** Mundee Y, Bigelow NC, et al. Simplified flow cytometric method for fetal hemoglobin containing red blood cells. Cytometry 2000;42(6):389-393.
- **20** Bromilow, IM,Duguid JK. Measurement of feto-maternal haemorrhage: a comparative study of three Kleihauer techniques and two flow cytometry methods*.* Clin & Lab Haematol, 1997;19(2):137-42.
- **21** Chen J, Bigelow N, et al. Proposed flow cytometric reference method for the determination of erythroid F-cell counts*.* Cytometry 2000;42(4):239-46.
- **22** Davis, BH, Davis, KT. Laboratory assessment of fetomaternal hemorrhage is improved using flow cytometry. Lab Med 2007;38:365-73.
- **23** Garner C, Tatu T, Reittie JE et al. Genetic influences on F cells and other hematologic variables: a twin heritability study*.* Blood 2000;95: 342-46.
- **24** Maier-Redelsperger M, de Montalembert M, et al., Fetal hemoglobin and F-cell responses to long-term hydroxyurea treatment in young sickle cell patients*.* The French Study Group on Sickle Cell Disease*.* Blood 1998;91(12):4472-9.
- **25** Thein SL, Craig JE. Genetics of Hb F/F cell variance in adults and heterocellular hereditary persistence of fetal hemoglobin*.* Hemoglobin 1998;22(5-6):401-14
- **26** EN ISO 15223-1 Medical devices Symbols to be used with medical device labels, labeling and information to be supplied-Part 1: General requirements.
- 27 Corcoran D, Murphy D, Donnelly JC, Ainle FN. The prevalence of maternal F cells in a pregnant population and potential overestimation of foeto-maternal haemorrhage as a consequence. Blood Transfus. 2014 Oct;12(4):570-4
- **28** Pastoret C, Le Priol J, Fest T, Roussel Evaluation of FMH QuikQuant for the detection and quantification of fetomaternal hemorrhage. Cytometry B Clin Cytom. 2013 Jan- Feb;84(1):37-43

#### **Warranty**

Products sold hereunder are warranted only to conform to the quantity and contents stated on the label at the time of delivery to the customer. There are no warranties, expressed or implied, which extend beyond the description on the label of the product. IQ Products BV is not liable for property damage, personal injury, or economic loss caused by the product.

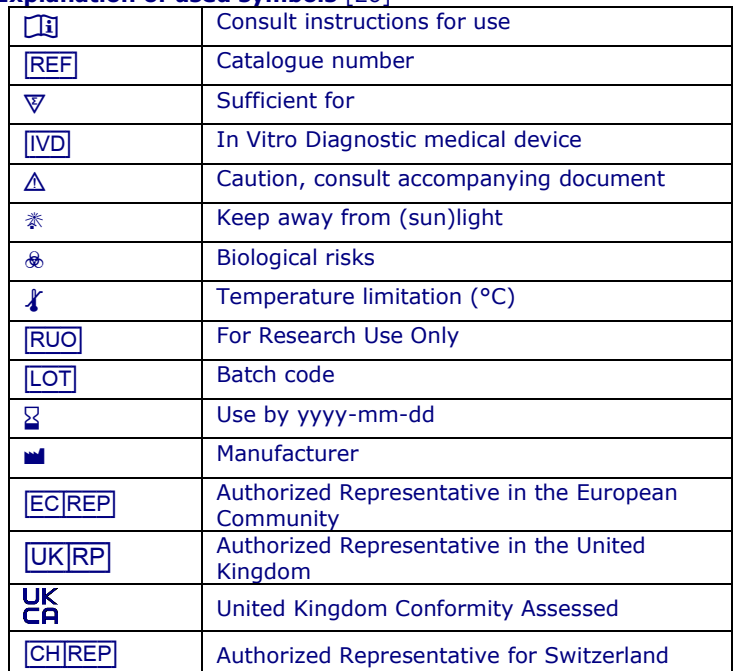

#### **Explanation of used symbols** [26]

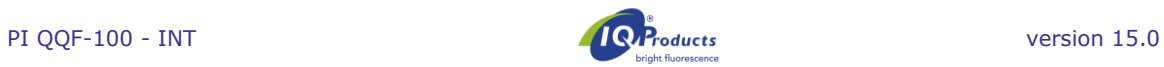

## **Contact information**

**M IQ** Products BV www.iqproducts.nl Rozenburglaan 13a 9727 DL Groningen The Netherlands T +31 (0)50 5757000 F +31 (0)50 5757002 Technical: marketing@iqproducts.nl Orders: orders@iqproducts.nl www.iqproducts.nl [UK\_|RP] **Advena Limited**

Plato Close, Tachbrook Park Warwick. CV34 6WE. UK [CH\_|REP] **Casus Switzerland GmbH**

Hinterbergstrasse 49 Steinhausen, 6312, Switzerland

©2023 - IQ Products bv. All rights reserved. No parts of these works may be reproduced in any form without permission in writing.

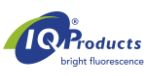

### **FMH QuikQuant™**

*Épreuve rapide de quantification d'hémorragie fœto-maternelle* 

 $[REF]^{26}$  QQF-100  $\mathbb{\nabla}$  100 tests I package insert [IVD]| *Pour diagnostics In Vitro* 

#### **Usage Prévu**

Le FMH QuikQuant™ est destiné à la discrimination et à la détection quantitative des globules rouges fœtaux humains (fRBC) dans le sang maternel. Cette méthode utilisée pour le diagnostic de l'hémorragie fœto-maternelle (FMH) est appliquée aux échantillons de sang périphérique de femmes enceintes présentant un traumatisme abdominal et/ou une incompatibilité suspectée avec le rhésus D (RhD). La méthode non automatisé est basée sur l'analyse par fluorescence de l'antigène intracellulaire de l'hémoglobine foetale (HbF). L'HbF est détectée dans les érythrocytes des échantillons sanguins prélevés sur EDTA ou héparine. Le FMH QuikQuant™ est destiné à être utilisé dans les laboratoires cliniques et les laboratoires de référence des hôpitaux par des techniciens médicaux qualifiés ou des personnes similaires ayant de l'expérience dans les méthodes de test pour la FMH et la cytométrie en flux.

#### **Résumé et Principe**

L'utilisation principale du dispositif de détection de globules rouges fœtaux est dans le cadre de l'évaluation des hémorragies fœto-maternelles (HFM) [1-4]. Les HFM apparaissent généralement au cours de la grossesse en faible teneur avec des volumes augmentant au cours des derniers mois de gestation [5]. S'il existe une différence importante en termes d'antigénicité des globules rouges entre le fœtus et la mère, ceci peut générer une allosensibilisation du système immunitaire maternel avant ou après l'accouchement. Les anticorps maternels des antigènes de globules rouges fœtaux peuvent être cliniquement silencieux ou provoquer des séquelles autoimmunes pouvant être fatales pour la grossesse en cours ou les futures grossesses (par ex.: érythroblastose fœtale ou avortement précoce). Ladite sensibilisation peut apparaître en cas de mésappariement antigénique des globules rouges, mais la fréquence la plus élevée et les conséquences les plus importantes de ladite sensibilisation apparaissent en cas de mésappariements des antigènes Rh ou D. Une détection et un décompte des globules rouges fœtaux constituent une partie capitale de la prise en charge de ces patientes présentant des HFM traitées avec des préparations d'immunoglobuline d'antigène Rh (IGRh) [6]. L'utilisation de prophylaxie d'immunoglobuline de Rh est une pratique universelle, mais les posologies sont différentes selon les régions [7,8]. Ainsi, la sensibilité et la spécificité des essais de détection de HFM est un facteur critique en termes d'efficacité thérapeutique et de résultats cliniques ultérieurs.

Les essais les plus utilisés pour la détection des HFM sont la méthode de comptage visuel microscopique de Kleihauer-Betke (KB), qui est basée sur les différences en termes de propriétés de solubilité des conditions acides de l'hémoglobine fœtale (HbF) à partir d'hémoglobine adulte [9]. Alors que la méthode KB est facilement exécutée dans la plupart des laboratoires cliniques, elle manque de sensibilité et présente une reproductibilité ou précision médiocre (CV de 50 à 100 %) [10,11]. Des méthodes de cytométrie de flux ont été développées en utilisant les différences antigéniques ou l'évaluation quantitative d'hémoglobine fœtale (HbF) pour distinguer les globules rouges fœtaux à partir de globules rouges adultes. Ces méthodes sont plus précises et moins subjectives [12-22]. Nonobstant, nombre de laboratoires ont continué d'utiliser la méthode KB du fait de la disponibilité limitée des dispositifs de cytométrie de flux.

FMH QuikQuant™ de IQ Products est une méthode de cytométrie de flux pour détecter et quantifier la HFM. L'essai utilise un anticorps monoclonal F anti-hémoglobine et un réactif d'iodure de propidium dans une technique sans lavage durant 45 minutes. En moins de 15 minutes, la méthode est plus efficace que le test KB, plus sensible et plus précise.

#### **Application**

La détermination en laboratoire du taux de cellules fœtales dans la circulation maternelle reste un outil important dans la prise en charge obstétrique des femmes ayant un traumatisme utérin suspecté et dans l'administration posologique appropriée d'immunoglobuline Rh.

#### **Composants du Produit**

- 1,0 mL de FMH QuikQuant™ antibody reagent pour cytométrie de flux (100 tests)
- 40 mL de solution de perméabilisation IQ Products *Intra-Cell*™ fournie sous forme de concentré 10X
- 40 mL de FMH QuikQuant™ buffer solution concentrate fournie sous forme de concentré 10X

#### **Réactifs et Matériaux Requis, Mais non Fournis**

- Tubes de polystyrène jetables de 12 x 75 mm avec grille
- Embouts de pipette, (1 à 2 µL) et (200 à 1000 µL)
- Pipettes à volume ajustable (0 à 200 et 200 à 1000 µL)
- Tampon phosphate salin (PBS) ou PBS Dulbecco Sigma n° P3813 ou CellGro n° 21-031-CM
- - Glutaraldéhyde (0,03%  $\pm$  0,015%)<br>  $\circ$  Glutaraldéhyde 8% pour dilution  $\circ$  Glutaraldéhyde 8% pour dilution Sigma n° G7526 ou Polysciences n° 00216A **OU**<br>Glutaraldéhyde 25% pour dilution
	- o Glutaraldéhyde 25% pour dilution Sigma n° G5882 ou Polysciences n° 01909
- Eau de qualité réactif, de préférence filtrée
- Dispositif à filtre sous-vide de 0,2 μm (facultatif mais recommandé)
- FETALtrol™ (IQ Products) ou dispositif « maison » de contrôle sur 3 niveaux du sang ombilical pour épreuves biologiques d'hémorragies foeto-natale
- Mixer vortex
- Dispositif de nettoyage des cellules de banque de sang ou centrifuge capable d'atteindre 600 x g.
- Cytomètre de flux multiparamétrique, proposant au minimum 3 paramètres de fluorescence
- Logiciel pour analyse des fichiers ListMode au format FCS

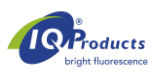

#### **Préparation du Réactif**

### **1 Tampon phosphate salin (PBS)**

**OU**

PBS Dulbecco 1000 mL CellGro nº 21-031-CM ou équivalent

- Tampon phosphate salin en poudre 1 paquet Sigma n° P 3813 ou équivalent Qualité de réactif H<sub>2</sub>O
- Qualité de réactif H<sub>2</sub>O
- 
- Bien mélanger
- Filtrer en utilisant un filtre sous-vide avec pores de 0,2 μm, si possible, pour retirer les débris de particules
- Ajuster le pH à 7,4 lorsque la solution atteint la température ambiante (20 à 25 °C)
- Conserver dans un réfrigérateur à une température entre 2 et 8 °C
- L'expiration doit être déterminée par la procédure standard de laboratoire. Utiliser de l'eau stérile / filtrée comme diluant augmente la durée de vie à 30 jours à une température entre 2 et 8 °C.
- **2 FMH QuikQuant™ buffer working solution – équivalente à PBS avec BSA [sérum-albumine bovin] (0,5%)**
- Qualité de réactif H2O 9 parties
- Concentré tampon IQ Products FMH QuikQuant™ 1 partie
- *Par exemple: 9 mL de* H2O *et 1 mL de concentré BSA IQ Products combinés*
- Bien mélanger.
- Filtrer en utilisant un filtre sous-vide avec pores de 0,2 μm, si possible, pour retirer les débris de particules.
- Ajuster le pH à 7,4 lorsque la solution atteint la température ambiante (20 à 25 °C)
- Conserver dans un réfrigérateur à une température entre 2 et 8 °C.
- Expiration: doit être déterminée par la procédure standard de laboratoire. Utiliser de l'eau stérile / filtrée comme diluant augmente la durée de vie à 30 jours à une température entre 2 et 8 °C.

#### **3 Solution de travail de Glutaraldéhyde**: **0,03%**

*Remarque: Sachant que la pureté du glutaraldéhyde peut varier selon les fabricants ou les lots, des concentrations entre 0,015 et 0,045% de glutaraldéhyde doivent être évaluées en termes d'optimisation de séparation des globules rouges adultes et fœtaux se colorant lors de l'épreuve biologique (séparation à 2 logarithmes ou plus souhaitée).*

Conserver la solution de glutaraldéhyde de **réserve** au congélateur (les ampoules peuvent être alliquotées dans des microtubes de polypropylène et recongelées) ou dans le réfrigérateur, selon les recommandations du fabricant. Fabriquer une solution de travail fraîche pour chaque jour d'utilisation.

- Solution de réserve de glutaraldéhyde **8%** de grade EM ou grade I 94 μL Sigma n° G7526 ou Polysciences n° 00216A<br>
25 mL (voir PBS ci-dessus) PBS (pH 7,4)  $\overline{P}$  25 mL (voir PBS ci-dessus) **OU**
- Solution de réserve de glutaraldéhyde **25%** de grade EM ou grade I 30 μL Sigma n° G5882 ou Polysciences n° 01909
- PBS (pH 7,4) 25 mL (voir PBS ci-dessus)
- Bien mélanger et conserver au réfrigérateur (entre 2 et 8 °C) jusqu'à 2 heures avant l'utilisation.
- Expiration: Mettre au rebut la solution de glutaraldéhyde diluée non utilisée / Voir le contenant du fabricant pour connaître la date d'expiration de la solution de glutaraldéhyde de réserve.

#### **4 IQ Products** *Intra-Cell***™ pour perméabilisation des cellules**

- Le concentré réactif IQ Products *Intra-Cell™* doit être conservé à température ambiante (20 à 25 °C) et bien mélangé avant la dilution pour éviter la précipitation de solides.
	- Préparer une solution de travail avec dilution de 1/10ème à partir du concentré réactif *Intra-Cell*™, par exemple:
		- - o Concentré IQ Products *Intra-Cell™* 5 mL  $\circ$  Eau de qualité réactif (H<sub>2</sub>O)
- Bien mélanger et conserver la solution **de travail** (IQ Products *Intra-Cell™* dilué à 1/10ème) au réfrigérateur (entre 2 et 8 °C).
- Expiration: La solution de travail arrive à expiration après 30 jours ou lorsqu'on détecte une turbidité dans la solution. La solution de réserve peut être utilisée jusqu'à la date d'expiration indiquée sur l'étiquette.

#### **Échantillon**

Échantillons de sang total EDTA ou autres échantillons anticoagulation

- Mettre l'échantillon au réfrigérateur si le test n'est pas effectué dans les 4 heures suivant la collecte.
- Les échantillons peuvent être réfrigérés pendant 73 heures avant le test [1].

#### **Préparation des échantillons**

- **1** Effectuer une dilution à 1/20ème de FETALtrol™ ou de sang anticoagulation EDTA en utilisant une solution de travail tampon PBS avec 0,5% de BSA ou FMH QuikQuant™ buffer working solution
- **2** Placer 10 μL des cellules diluées dans un tube de plastique en polystyrène de 12 X 75 mm.
- **3** Ajouter 0,75 mL de glutaraldéhyde (0,03% de glutaraldéhyde dans PBS **sans** BSA) dans le tube.
- **4** Mélanger en ajoutant le glutaraldéhyde aux cellules et de manière intermittente pendant l'incubation, à température ambiante, pendant 10 minutes. Éviter la formation d'un amas de globules rouges en s'assurant que les cellules restent en suspension pendant cette étape de fixation.
- **5** Ajouter 1.5 mL de solution de travail IQ Products *Intra-Cell*™ à chaque tube et incuber à température ambiante pendant 10 minutes.
- **6** Mélanger en ajoutant la solution *Intra-Cell™* et au moins deux fois pendant l'incubation, de nouveau pour limiter la cumulation de cellules.

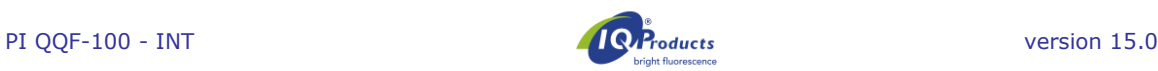

- **7** Agiter pendant 60 secondes avec un dispositif de nettoyage de cellules et décanter pendant 5 secondes. Sinon, centrifuger pendant au moins 5 minutes dans une centrifugeuses à 600 x g, et décanter le liquide surnageant.
- **8** Mélanger le contenu du tube pendant au moins 15 secondes pour disperser entièrement les particules.
- **9** Ajouter 10 μL de FMH QuikQuant™ antibody reagent, puis 40 μL de solution FMH QuikQuant™ buffer working solution.
- **10** Incuber pendant au moins 10 minutes à température ambiante dans le noir.
- **11** Ajouter 2,0 mL FMH QuikQuant™ buffer working solution, mélanger et incuber à température ambiante pendant 30 secondes. Remarque: Pour faciliter le mélange sans éclaboussures, nous conseillons d'ajouter 1 mL, en *mixant doucement, puis d'ajouter le mL restant et de mixer à nouveau.*
- **12** Agiter pendant 60 secondes avec un dispositif de nettoyage de cellules et décanter pendant 5 secondes. Sinon, centrifuger pendant au moins 5 minutes dans une centrifugeuses à 600 x g, et décanter le liquide surnageant.
- **13** Ajouter 1,0 mL FMH QuikQuant™ buffer working solution , bien agiter le tube et éviter l'exposition à la lumière. Lancer le cytomètre de flux et collecte un minimum de 100 000 globules rouges pour analyse.

#### **Installation du Cytomètre de Flux**

- **1** Choisir 2 échantillons de sang, un échantillon de sang adulte avec un fort taux de leucocytes et un échantillon de sang adulte dopé avec des cellules ombilicales ABO-compatibles nettoyées ou du FETALtrol™ de niveau 3. (Toutes les cellules érythrocytaires doivent être nettoyées deux fois et à nouveau mises en suspension dans une solution PBS/BSA avant le mélange ou le dopage pour retirer toutes les hémagglutinines qui peuvent provoquer des cumulations de cellules).
- **2** Colorer en respectant la procédure de coloration des épreuves biologiques FMH QuikQuant™.
- **3** Respecter les étapes suivantes pour mettre en place le protocole du cytomètre:
- a) Dessiner les éléments suivants:
	- **Histogrammes à deux paramètres:** 
		- o FSC contre SSC (logarithme-logarithme)
		- o Anti-HbF (FL1) contre SSC-logarithme
		- o Iodure de propidium (FL3) contre SSC-logarithme
		- o Anti-HbF (FL1) contre iodure de propidium (FL3)

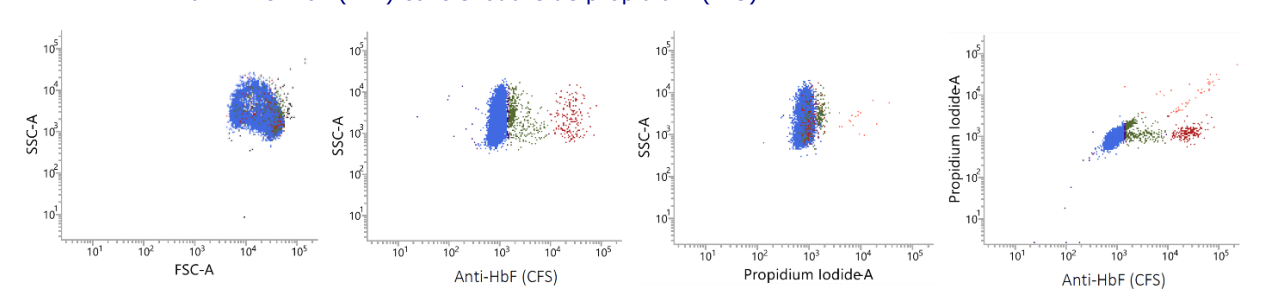

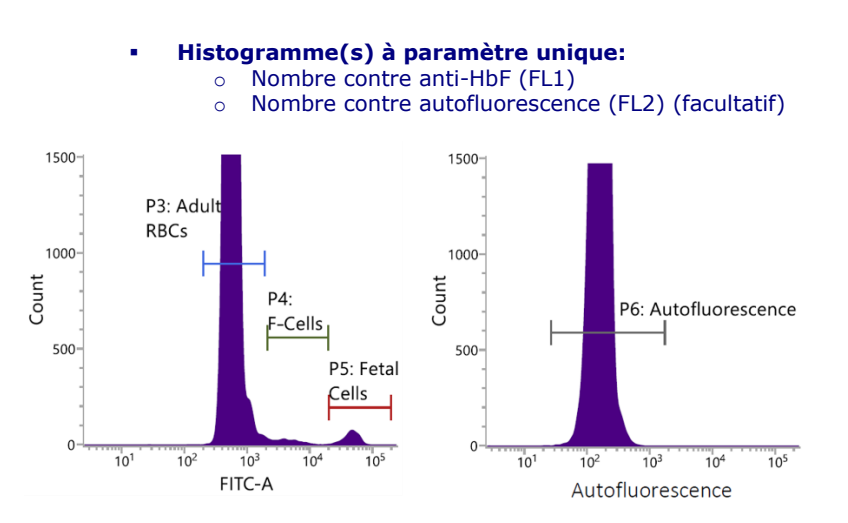

Et une **Case de résultats** affichant les évènements des globules rouges commandés, les globules rouges adultes, les cellules F adultes et les globules rouges fœtaux (les cellules d'autofluorescence sont facultatives)

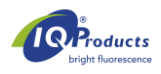

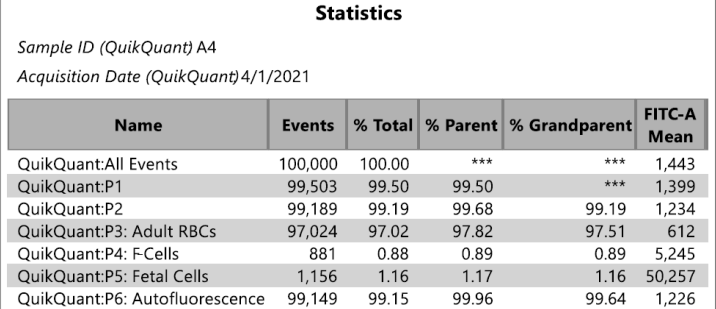

- b) Lors de l'utilisation du tube contenant un **mélange de cellules adultes colorées / cellules ombilicales** (ou **FETALtrol™ de Niveau 3**), ajuster les logarithmes FS et SS, de manière à ce que la population de globules rouges reste à échelle moyenne sur les deux axes.
- c) Ajuster le seuil du logarithme de FS pour éliminer les évènements non souhaités (débris de plaquettes, cellules) ayant un signal inférieur à la population de globules rouges.
- d) Ajuster les taux FL1 (anti-HbF) et FL3 (Iodure de propidium) de manière à ce que la population de globules rouges soit dans la première dizaine des deux paramètres et que la totalité du pic puisse être visualisée sur les histogrammes. Alors que PI est un repère spécifique pour les cellules nucléées, l'autofluorescence peut être utilisée pour configurer des régions lorsqu'on calcule le nombre de cellules F [22].
- e) Tout en utilisant le tube contenant l'**échantillon coloré avec fort taux de leucocytes**, ajuster le taux de compensation de FL3 – FL1, de manière à ce que les globules rouges (colorés) le long de l'axe FL1 présentent, pour la plupart, des valeurs dans la première dizaine de l'axe FL3, mais sans avoir plus de 1% de globules rouges à la valeur de base du signal FL1.
- f) Placer une région d'échantillonnage autour des globules rouges, **en excluant les agrégats de globules rouges**, les débris cellulaires et les cellules nucléées (évènements positifs d'iodure de propidium). S'assure qu'un histogramme à paramètre unique est basé sur cette porte d'échantillonnage (G1 = R1). Définir les régions d'analyse pour les cellules de globules rouges adultes, les cellules F adultes et les globules rouges fœtaux (voir ci-dessous pour ajustement des régions) sur l'histogramme à paramètre unique d'un paramètre anti-HbF.
- g) Nommer et enregistrer les paramètres d'instrument et le modèle de protocole avec le protocole d'acquisition également configuré pour collecte au moins 100 000 avènements dans un fichier ListMode avec tous les paramètres (FS, SS, FL1, FL2 et FL3).

#### **Analyse des fichiers ListMode**

L'analyse des fichiers ListMode doit être effectuée tel qu'indiqué dans les histogrammes susmentionnés. Une région d'échantillonnage doit être utilisée pour exclure les cellules nucléées de l'analyse, qui doit être une représentation graphique à diffusion latérale contre iodure de propidium. En outre, les stratégies d'échantillonnage doivent inclure un moyen d'exclusion des agrégats de globules rouges à partir de l'analyse, en utilisant une porte d'échantillonnage FALS contre diffusion latérale. Les agrégats excessifs de globules rouges (supérieurs à 1%) peuvent générer un rapport excessif considérable de pourcentage de globules rouges fœtaux sachant que les agrégats génèrent un mauvais décompte du dénominateur réel. Comme illustré ci-dessus, il est également recommandé que les régions d'analyse soient créées sur un diagramme à paramètre unique d'anti-HbF en utilisant trois régions correspondant aux globules rouges adultes, aux cellules F adultes et aux globules rouges fœtaux. Désactiver toute fonction de mise à l'échelle automatique du logiciel d'analyse permet une meilleur visualisation de la population de globules rouges fœtaux. En outre, deux écrans de paramètres d'expression anti-HbF contre autofluorescence peuvent également constituer des moyens efficaces pour déterminer la région d'identification des globules rouges fœtaux. Une méthode universelle pour définir les régions des globules rouges adultes et des cellules F adultes n'a pas été établie, bien que nous ayons proposé une approche utilisant le signal d'autofluorescence [23]. La région d'analyse des globules rouges fœtaux doit être établie en premier lieu, en utilisant les échantillons de contrôle, de manière à mettre en place la région d'analyse de chaque côté du pic de globules rouges fœtaux sur l'échantillon de contrôle élevé (généralement 1 à 2% de globules rouges fœtaux).

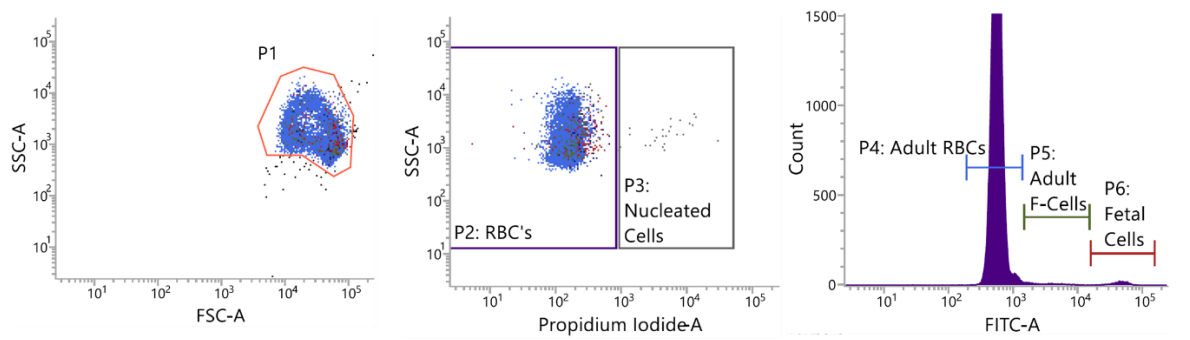

**Figure 1.** L'analyse de données doit inclure une porte d'échantillonnage excluant les agrégats de globules rouges (porte P1) et les cellules nucléées (porte P3), puis un décompte des globules rouges adultes (région P4), des cellules F adultes si souhaitées (région P4) et des globules rouges fœtaux (région P6).

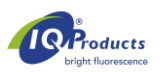

#### **Contrôle de Qualité de l'épreuve**

Il est primordial que des échantillons de contrôle à plusieurs niveaux de l'épreuve soient utilisés comme moyen d'évaluation de la procédure et de l'analyse. Une intensité de faible coloration, un endommagement des cellules dû à une mauvaise concentration des solutions de fixage et/ou permanentes, une augmentation du taux de cellules F et une compensation inappropriée ainsi qu'un échantillonnage sous-optimal peuvent avoir un impact considérable sur la validité des résultats générés. Il existe deux sources principales d'échantillons de contrôle de qualité:

- 1. *FETALtrol***™**  *-* Produit de contrôle sanguin stabilisé. Il constitue une alternative appropriée pour les contrôles « maison ». Il contient des flacons de contrôle négatif et de contrôles positifs de niveau faible (~0,15% de globules rouges fœtaux) et de niveau élevé (~1,5 % de globules rouges fœtaux) et a une durée des vie de 3 mois. Ce produit est utilisé comme le sang complet dans cette procédure et est accrédité par la FDA comme un dispositif de contrôle de diagnostic *in vitro***.**
- 2. *Échantillons de sang dopé préparés « maison » ou en interne* **–** mélanges de cellules ombilicales ou fœtales ABO-compatibles avec sang adulte. Idéalement, il doit y avoir des contrôles élevé, faible et négatif avec des valeurs validées pour les globules rouges fœtaux.

#### **Manipulation et Conservation**

Ranger les flacons de FMH QuikQuant™ antibody reagent en position verticale, avec opercule étanchéifié, entre 2 et 8 °C lorsqu'ils ne sont pas utilisés. Ranger le concentré *Intra-Cell™* en position verticale, avec opercule bien étanchéifié, **à température ambiante**. Éviter les cycles non nécessaires de réchauffage et de refroidissement des réactifs. Protéger le produit contre le gel, éviter les températures supérieures à 30 °C et une exposition prolongée à température ambiante (18 à 25 °C), en isolant le concentré *Intra-Cell*™ et en évitant également l'exposition à la lumière. Ranger FMH QuikQuant™ buffer solution concentrate en position verticale à température ambiante (18 à 25 °C). Les réactifs stockés conformément aux instructions de stockage indiquées sont stables jusqu'à la date de péremption indiquée sur l'étiquette.

#### **Avertissement**

FMH QuikQuant™ buffer solution et FMH QuikQuant™ antibody reagent contient de l'azide de sodium (moins de 0,1% w/v). Ce produit chimique est un composé toxique et dangereux lorsqu'il est associé à des acides ou métaux. Manipuler le produit avec les précautions appropriées. Les solutions contenant de l'azide de sodium doivent être mises au rebut de manière appropriée. Pour des informations détaillées, veuillez consulter la fiche de données de sécurité sur: www.iqproducts.nl. Veuillez être conscient de l'obligation des utilisateurs de ce kit d'informer le fabricant et les autorités désignées des incidents éventuels concernant ce produit.

#### **Contrôle de Qualité de Fabrication**

La performance et la spécificité des réactifs contenus dans cet ensemble sont testées en utilisant des méthodes de contrôles de qualité internes à IQ Products. La fabrication de ce produit est exécutée en utilisant un système de qualité et des directives de fabrication conformes à la norme QSR de la FDA et à la norme EN ISO 13485.

#### **Limites du Produit**

Les conditions cliniques suivantes peuvent générer une augmentation du niveau de HbF du fait des niveaux élevés de cellules F adultes et ne doivent pas être confondues avec une hémorragie fœto-maternelle [22-24]:

- Anémie sévère
- Persistance héréditaire de HbF
- Thalassémie
- Drépanocytose, notamment lors d'un traitement avec hydroxyurée, butyrate ou autres médicaments qui augmentent le taux de HbF

#### **Lacunes Potentielles**

- Coloration inappropriée et séparation médiocre sont généralement le résultat d'une mauvaise fixation et/ou perméabilisation. Le glutaraldéhyde doit être correctement rangé et dilué juste avant l'utilisation dans une étape de fixation. Si les cellules ne sont pas correctement fixées par le glutaraldéhyde, elles se lyseront lorsque l*'Intra-Cell™* sera ajouté. Si l'étape d'ajout de l'*Intra-Cell*™ n'est pas exécutée correctement, l'anticorps HbF conjugué ne pourra atteindre sa cible dans la cellule [24].
- La mise en place de l'instrument et la mise en place de la compensation ne sont pas optimisées.
- Aucune région n'est utilisée pour définir les cellules fœtales basées sur un contrôle positif, comme le FETALtrol™.
- Un mélange médiocre et/ou une utilisation de glutaraldéhyde d'une concentration plus forte que la valeur optimale peuvent générer des agrégats de cellules, qui sont généralement détectés par la présence de cumulation de cellules et par des résultats supérieurs aux prévisions pour les échantillons de FETALtrol™.
- Une mauvaise dilution de la solution de perméabilisation 10X *Intra-Cell*™ IQ Products peut provoquer un agrégat ou une accumulation (similaire en apparence aux agglutinines froides ou rouleaux) qui aura un effet négatif sur la précision des valeurs obtenues.
- Les solutions non filtrées peuvent contenir des microparticules qui pourraient être 'détectées et décomptées par l'instrument. Ceci peut réduire le nombre d'évènements utilisables (globules rouges) sur le nombre total et rendre l'analyse difficile ou peut avoir un impact négatif sur la précision des valeurs obtenues.
- Les échantillons post-transfusion avec des agrégats de cellules à médiation immunologique peuvent générer des valeurs de cellules fœtales anormalement élevées. Ce problème peut être évité en excluant les agrégats.
- La non-exclusion des cellules nucléées autofluorescentes pendant l'analyse des données peut donner une augmentation anormale du taux de cellules fœtales.

#### **Valeurs prévues et leur dérivation**

Chaque laboratoire doit établir une(des) plage(s) de référence acceptable(s) pour les épreuves sur les hémorragies fœto-maternelles. La moyenne du laboratoire en termes de résultats de globules rouges fœtaux pour des échantillons

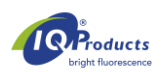

de sang de femme en bonne santé qui n'est pas enceinte doit être inférieure ou égale à 0,06%. Les taux de cellules F adultes sont généralement des valeurs non rapportées, mais la littérature indique que la plupart des échantillons présente moins de 5% de cellules F [25]. Des donneurs de laboratoire apparemment en bonne santé ont fait l'objet d'une étude sur les trois sites. Les résultats doivent servir de données de base. Chaque laboratoire doit établir ses propres plages de référence.

#### **Caractéristiques de Performance**

Les résultats d'une étude interne ont montré que l'anticorps dirigé contre l'HbF se lie spécifiquement à l'hémoglobine fœtale et ne reconnaît pas l'hémoglobine adulte.

Tableau 1. Données d'étude de sensibilité FMH Quikquant™. La détermination de la sensibilité de l'épreuve a été effectuée à l'aide d'études de dilution de mélanges de FETALtrol™ IQ Products (niveaux élevés, faibles et négatifs) suivies de mesures de réplicats sur un instrument FACScan Becton Dickinson. Tel qu'illustré ci-dessus, les échantillons avec un pourcentage de cellules fœtales aussi bas que 0,04% peuvent être considérablement (P < 0,05) distinguées à partir des cellules fœtales manquantes des échantillons.

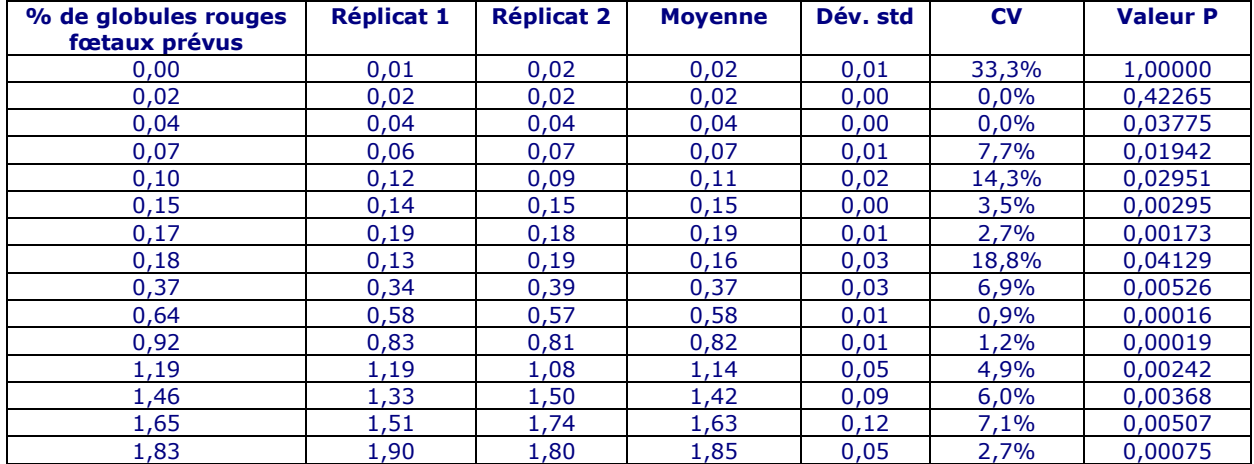

**Tableau 2. Données d'étude de précision FMH QuikQuant™.** La détermination de l'imprécision de l'épreuve a été effectuée à l'aide d'études de mélanges de FETALtrol™ IQ Products suivies de mesures de réplicats sur un instrument FACScan Becton Dickinson. Tel qu'illustré ci-dessus, les échantillons avec un pourcentage de cellules fœtales aussi bas que 0,17% ont un coefficient de variation (CV) inférieur à 5%.

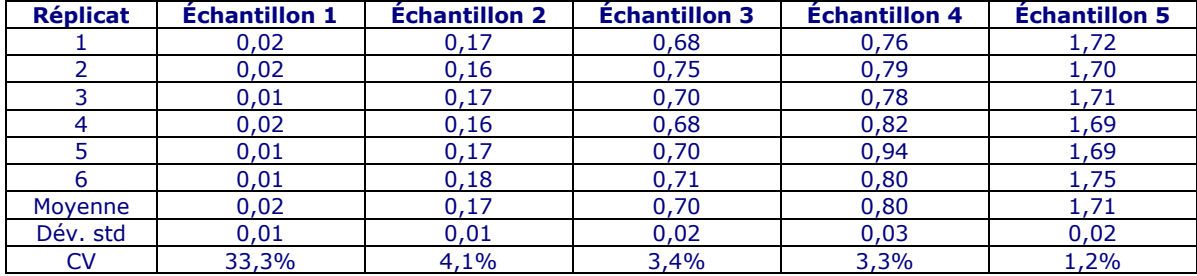

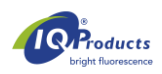

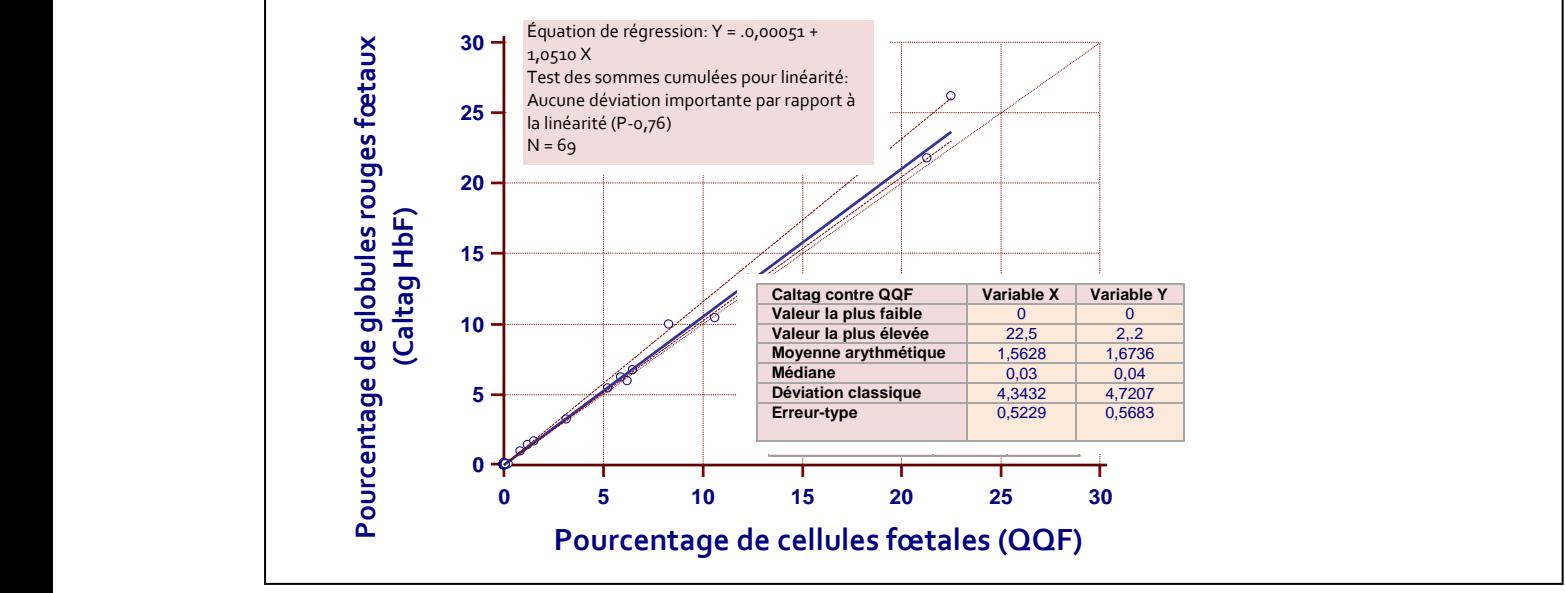

**Figure 2. FMH QuikQuant™ ne démontre pas d'écart significatif par rapport à la linéarité.** La détermination de la linéarité de l'épreuve a été effectuée par régression Passing & Bablok entre le pourcentage de globules rouges fœtaux déterminé par les tests Caltag de HgB fœtale par cytométrie de flux et FMH QuikQuant™ (QQF).

#### **Évaluation Clinique:**

En testant 74 et 56 échantillons cliniques à deux laboratoires différents au cours d'une étude interne, la corrélation entre le test Kleihauer Betke et le FMH QuikQuant™ s'est avérée excellente ( $r^2 = 0.96792$  et  $r^2 = 0.9981$  respectivement). La littérature confirme cette excellente corrélation et déclare même que le FMH QuikQuant™ pourrait être une méthode plus précise que le KB, en raison de la surestimation de FMH par le KB. Les publications contenant plus de données sur les performances cliniques peuvent être obtenues via marketing@iqproducts.nl.

#### **Statut Réglementaire**

A cette époque, la FMH QuikQuant™ est inscrit comme "dispositif médical de diagnostic in vitro" dans Australie, en Suisse, au Pérou, au Royaume-Uni et dans les pays qui appartiennent à la Communauté européenne. Dans tous les autres pays, il doit être étiqueté "pour la recherche utiliser seulement".

#### **Références**

- **1** CLSI, Fetal red cell detection; approved guideline. CLSI (formerly NCCLS) Document H52-A, 2001
- **2** Davis, BH. Diagnostic advances in defining erythropoietic abnormalities and red cell diseases*.* Seminars in Hematology,2001;38:148-59.
- **3** Davis, B.H. Diagnostic utility of red cell flow cytometric analysis*.* Clin Lab Med 2001;21(4):829-40.
- **4** Sebring ES, Polesky HF. Fetomaternal haemorrhage: incidence, risk factors, time of occurrence, and clinical effects. Transfusion 1990;30:344-57.
- **5** Giacoia G.P. Severe fetomaternal hemorrhage: a review*.* Obstet & Gynecol Surv, 1997;52(6): p. 372-80.
- **6** Polesky, HF, Sebring ES, Evaluation of methods for detection and quantitation of fetal cells and their effect on RhIgG*.* American Journal of Clin Path, 1981;76:525-29.
- **7** Hartwell, EA. Use of Rh immune globulin: ASCP practice parameter*.* American Journal of Clin Path, 1998;110:281-92.
- **8** Lee D, Contreras M, Robson SC, et al. Recommendations for the use of anti-D immunoglobulin for Rh prophylaxis. Transfusion Med 1999;9:93-7.
- **9** Kleihauer E, Braun H, Betke K. Demonstration of fetal hemoglobin in erythrocytes of a blood smear*.* Klin Wochenschr 1957;35:637-38.
- **10** Duckett JR, Constantine G. The Kleihauer technique: an accurate method of quantifying fetomaternal haemorrhage? British Journal of Obstet & Gynaecol 1997:104: 845-6.
- **11** Emery CL, Morway LF , et al.The Kleihauer-Betke test. Clinical utility, indication, and correlation in patients with placental abruption and cocaine use*.* Arch Pathol Lab Med 1995;119(11):1032-7.
- **12** Davis BH, Olsen S, et al. Detection of fetal red cells in fetomaternal hemorrhage using a fetal hemoglobin monoclonal antibody by flow cytometry*.* Transfusion 1998;38(8):749-56.
- **13** Chen JC, Davis BH, et al. Multicenter clinical experience with flow cytometric method for fetomaternal hemorrhage detection*.* Cytometry 2002;50(6):285-90.
- **14** Lloyd-Evans P, Kumpel BM et al. Use of a directly conjugated monoclonal anti-D (BRAD-3) for quantification of fetomaternal hemorrhage by flow cytometry*.* Transfusion 1996;36(5):432-7.
- **15** Nance SJ, Nelson JM, et al. Quantitation of fetal-maternal hemorrhage by flow cytometry. A simple and accurate method*.* Am J Clin Pathol, 1989;91(3): 288-92.
- **16** Navenot JM, Merghoub T et al. New method for quantitative determination of fetal hemoglobin-containing red blood cells by flow cytometry: application to sickle-cell disease*.* Cytometry 1998;32(3):186-90.
- **17** Nelson M, Zarkos K et al. A flow-cytometric equivalent of the Kleihauer test*.* Vox Sanguinis 1998;75:234-41.
- **18** Navenot JM, Muller JY, et al. Expression of blood group i antigen and fetal hemoglobin in paroxysmal nocturnal hemoglobinuria*.* Transfusion 1997;37(3):291-7.

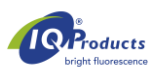

- **19** Mundee Y, Bigelow NC, et al. Simplified flow cytometric method for fetal hemoglobin containing red blood cells. Cytometry 2000;42(6):389-393.
- **20** Bromilow, IM,Duguid JK. Measurement of feto-maternal haemorrhage: a comparative study of three Kleihauer techniques and two flow cytometry methods*.* Clin & Lab Haematol, 1997;19(2):137-42.
- **21** Chen J, Bigelow N, et al. Proposed flow cytometric reference method for the determination of erythroid F-cell counts*.* Cytometry 2000;42(4):239-46.
- **22** Davis, BH, Davis, KT. Laboratory assessment of fetomaternal hemorrhage is improved using flow cytometry. Lab Med 2007;38:365-73.
- **23** Garner C, Tatu T, Reittie JE et al. Genetic influences on F cells and other hematologic variables: a twin heritability study*.* Blood 2000;95: 342-46.
- **24** Maier-Redelsperger M, de Montalembert M, et al., Fetal hemoglobin and F-cell responses to long-term hydroxyurea treatment in young sickle cell patients*.* The French Study Group on Sickle Cell Disease*.* Blood 1998;91(12):4472-9.
- **25** Thein SL, Craig JE. Genetics of Hb F/F cell variance in adults and heterocellular hereditary persistence of fetal hemoglobin*.* Hemoglobin 1998;22(5-6):401-14.
- **26** EN ISO 15223-1 Medical devices Symbols to be used with medical device labels, labeling and information to be supplied-Part 1: General requirements.
- **27** Corcoran D, Murphy D, Donnelly JC, Ainle FN. The prevalence of maternal F cells in a pregnant population and potential overestimation of foeto-maternal haemorrhage as a consequence. Blood Transfus. 2014 Oct;12(4):570-4
- **28** Pastoret C, Le Priol J, Fest T, Roussel M. Evaluation of FMH QuikQuant for the detection and quantification of fetomaternal hemorrhage. Cytometry B Clin Cytom. 2013 Jan- Feb;84(1):37-43

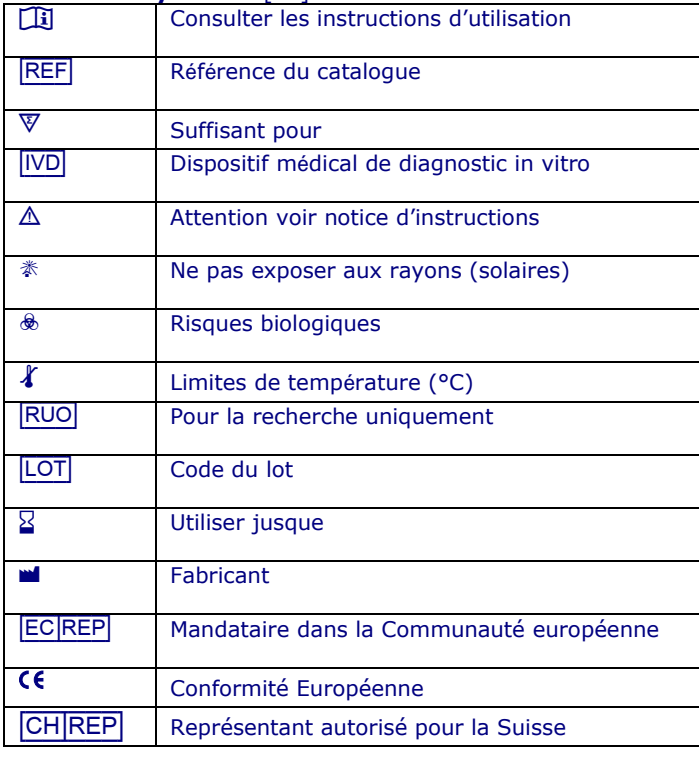

#### **Tableau des Symboles** [26]

**Support à la clientèle CH\_NEP Casus Switzerland GmbH** 

Rozenburglaan 13a 9727 DL Groningen The Netherlands Tél. +31(0) 50 57 57 000 Fax +31(0) 50 57 57 002 Informations techniques: marketing@iqproducts.nl Commandes: orders@iqproducts.nl

**M IQ Products BV Hinterbergstrasse 49** www.iqproducts.nl Steinhausen, 6312, Switzerland

www.iqproducts.nl

©2023 - IQ Products bv. All rights reserved. No parts of these works may be reproduced in any form without permission in writing.

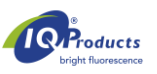

#### **FMH QuikQuant***™*

*Schnelltest zur Quantifizierung von fetomaternalen Blutungen* 

 $[REF]^{26}$  OOF-100  $[9]$  100 tests I i package insert

[IVD] | *In Vitro Diagnostikum* 

#### **Bestimmungsgemäßer Gebrauch**

Der FMH QuikQuant™ wird zur Unterscheidung und dem quantitativen Nachweis humaner fetaler Erythrozyten im mütterlichen Blut verwendet. Diese Methode zur Diagnose der fetomaternalen Blutung (FMB) wird angewendet bei peripheren Blutproben schwangerer Frauen mit Abdominaltrauma und oder Verdacht auf Rhesus D (RhD) - Inkompatibilität. Der FMH QuikQuant™ basiert auf einer sensitiven und akkuraten, nicht automatisierten durchflusszytometrischen Methode, die einen Fluoreszenznachweis des intrazellulären Antigens fetales Hämoglobin (HbF) ermöglicht. Der Nachweis von HbF erfolgt aus EDTA- oder heparinisiertem humanen Vollblut. Der FMH QuikQuant™ ist bestimmt für die Verwendung in Krankenhaus-, Analyse- und Referenzlaboratorien durch ausgebildete Medizintechniker oder ähnliche Personen mit Erfahrung in Testmethoden für FMB und Durchflusszytometrie.

#### **Zusammenfassung und Prinzip**

Die Bestimmung von fetalen Erythrozyten wird hauptsächlich zur Bewertung von fetomaternalen Blutungen (FMB) eingesetzt [1-4]. Diese treten während jeder Schwangerschaft in kleinen Mengen auf, wobei sich das Volumen in den späteren Phasen der Gestation erhöht [5]. Bei erheblichen Unterschieden in der Erythrozyten-Antigenität zwischen Fetus und Mutter kann dies vor oder nach der Geburt zur Allosensitivierung des mütterlichen Immunsystems führen. Die maternalen Antikörper zu den fetalen Erythrozyten-Antigenen können klinisch stumm sein oder aber lebensbedrohliche Autoimmunkomplikationen in der gegenwärtigen oder in späteren Schwangerschaften auslösen (z. B. Fetale Erythroblastose oder Frühabort). Eine solche Sensibilisierung kann bei jeder Antigendiskrepanz von Erythrozyten vorkommen, tritt aber am häufigsten und mit den schwersten klinischen Folgen bei Rh- oder D-Antigendiskrepanzen auf. Die Bestimmung und Zählung von fetalen Erythrozyten ist ein wichtiger Bestandteil der Behandlung von Patientinnen, die Rh Immunglobulin (RhIG)-Zubereitungen für fetomaternale Blutungen erhalten [6]. Die Rh-Immunglobulin-Prophylaxe wird zwar universell eingesetzt, doch Dosierungen und Anwendungszeiten unterscheiden sich je nach Region [7,8]. Die Sensitivität und Spezifität von Bestimmungstests für FMB sind daher kritische Faktoren für therapeutische Wirksamkeit und die entsprechenden klinischen Ergebnisse.

Die visuelle mikroskopische Zählung nach Kleihauer-Betke (KB) ist der am meisten verbreitete Test zur Bestimmung von FMB und basiert auf den unterschiedlichen Lösungseigenschaften von fetalem Hämoglobin (HbF) und adultem Hämoglobin in säurehaltigen Umgebungen [9]. Obwohl die KB-Methode leicht in den meisten klinischen Laboren durchgeführt werden kann, ist sie wenig nachweisempfindlich, schwer zu reproduzieren und ungenau (VK von 50-100%) [10,11]. Es wurden daher Durchflusszytometrie Methoden entwickelt, die mit Hilfe von Antigenunterschieden oder quantitativer Messung von fetalem Hämoglobin (HbF) zwischen fetalen und adulten Erythrozyten unterscheiden. Diese Methoden sind genauer und objektiver [12-22]. Trotzdem verwenden viele Labore weiterhin die KB-Methode, weil Durchflusszytometrie nicht immer verfügbar ist.

IQ Products FMH QuikQuant™ ist eine Durchflusszytometrie Methode zur Bestimmung und Quantifizierung von FMB. Der Test verwendet einen anti-Hämoglobin-F monoklonalen Antikörper und ein Propidiumjod-Reagens in einer Technik ohne Waschvorgang, die in etwa 45 Minuten durchgeführt werden kann. Da der Test weniger als 15 Minuten Bearbeitungszeit erfordert, ist er sowohl effizienter als der KB-Test als auch nachweisempfindlicher und präziser.

#### **Anwendung**

Die Laborbestimmung der Fetalzellen im Blutkreislauf der Mutter ist ein wichtiger Bestandteil der Behandlung von Frauen, bei denen ein Verdacht auf Gebärmuttertrauma besteht sowie für die richtige Dosierung von Rh Immunglobulin.

#### **Produktbestandteile**

- 1,0 mL FMH QuikQuant™ antibody reagent für die Durchflusszytometrie (100 Tests)
- 40 mL FMH QuikQuant™ *Intra-Cell*™ Permeabilisierungslösung 10-fach konzentriert
- 40 mL FMH QuikQuant™ buffer solution concentrate in 10-fach konzentriert

#### **Erforderliche Reagenzien und Materialien, die nicht im Lieferumfang enthalten sind**

- 12 x 75 mm Einwegröhrchen aus Polystyrol mit Gestell
- Pipettenspitzen, (1-200 µL) und (200-1000 µL)
- Pipetten mit einstellbarem Volumen (0-200 und 200-1000 µL)
- Mit Phosphat gepufferte Kochsalzlösung (PBS) oder PBS nach Dulbecco Sigma #P3813 oder CellGro #21-031-CM Glutaraldehyd  $(0,03\% + 0,015\%)$ 
	- 8% Glutaraldehyd zur Verdünnung Sigma #G7526 oder Polysciences #00216A **ODER**
	- o 25% Glutaraldehyd zur Verdünnung Sigma #G5882 oder Polysciences #01909
- Analysenreines Wasser, vorzugsweise gefiltert
- 0,2 μm Vakuumfiltergerät (optional, empfohlen)
- FETALtrol™ (IQ Products) oder im Labor vorbereitetes Nabelblut für dreistufige Kontrolle für fetomaternale **Blutungstests**
- Vortexmischer
- Blutbank-Zellwäscher oder Zentrifuge mit Kapazität 600 x g.
- Multiparameter-Durchflusszytometer mit mindestens 3 Fluoreszenzparametern
- Software zur Analyse von Listenmodus-Dateien im FCS-Format

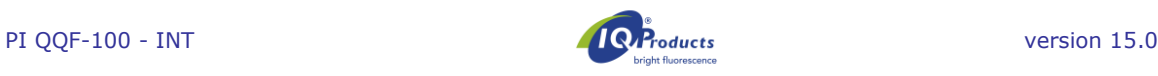

#### **Vorbereitung der Reagenzien**

- **1 PBS**<br>• PBS nach Dulbecco
- **ODER**
- 

1000 mL CellGro #21-031-CM oder vergleichbares Produkt

- Mit Phosphat gepufferte Kochsalzlösung 1 Päckchen Sigma #P3813 oder vergleichbares Produkt Analysenreines H<sub>2</sub>O q.s. bis 1000 mL
- Gut mischen
- Ggf. mit 0,2-μm-porigem Vakuumfilter filtern, um Feststoffverunreinigungen zu entfernen
- pH-Wert auf 7,4 justieren sobald die Lösung Raumtemperatur (20-25 °C) hat
- Bei 2 bis 8 °C im Kühlschrank lagern
- Verfalldatum ist gemäß standardmäßigen Laborpraktiken zu bestimmen. Verdünnung mit sterilem/gefiltertem Wasser bei einer Lagerungstemperatur von 2-8 °C verlängert die Haltbarkeit auf 30 Tage

#### **2 FMH QuikQuant™ buffer working solution -Arbeitslösung – vergleichbar mit PBS mit BSA (0,5%)**

- - Analysenreines H<sub>2</sub>O<br>
	FMH OuikOuant<sup>™</sup> buffer solution concentrate 1 Teil<br>
	1 Teil FMH QuikQuant™ buffer solution concentrate  *Zum Beispiel: Kombination von 9 mL* H2O *und 1 mL BSA-Konzentrat*
- Gut mischen
- Ggf. mit 0,2-μm-porigem Vakuumfilter filtern, um Feststoffverunreinigungen zu entfernen
- pH-Wert auf 7,4 justieren sobald die Lösung Raumtemperatur (20-25 °C) hat
- Bei 2 bis 8 °C im Kühlschrank lagern
- Verfalldatum: gemäß standardmäßigen Laborpraktiken zu bestimmen. Verdünnung mit sterilem/gefiltertem Wasser bei einer Lagerungstemperatur von 2-8 °C verlängert die Haltbarkeit auf 30 Tage.

#### **3 Verdünnungslösung aus Glutaraldehyd**: **0,03%**

#### *Anmerkung: Die Reinheit von Glutaraldehyd kann je nach Hersteller oder Lot schwanken. Konzentrationen von 0,015 bis 0,045% Glutaraldehyd sollten auf eine optimierte Trennung in der Anfärbung von adulten und fetalen Erythrozyten bewertet werden (Trennung von 2 oder mehr Logs erwünscht).*

**Stock-**Glutaraldehydlösung je nach Empfehlung des Herstellers entweder im Gefrierschrank (Ampullen können in Röhrchen aus Polypropylen aliquotiert und wieder eingefroren werden) oder im Kühlschrank lagern. Eine frische Arbeitslösung sollte für jeden Verwendungstag hergestellt werden

- **8%** Glutaraldehyd-Stocklösung mit EM-Qualität oder Qualität I 94 µL Sigma #G7526 oder Polysciences #00216A
- PBS (pH-Wert 7,4) 25 mL (siehe PBS oben) **ODER**
- **25%** Glutaraldehyd-Stocklösung mit EM-Qualität oder Qualität I 30 µL Sigma #G5882 oder Polysciences #01909
- PBS (pH-Wert 7,4) 25 mL (siehe PBS oben)
- Gut mischen und bis zu 2 Stunden vor der Verwendung im Kühlschrank (2-8°C) aufbewahren
- Verfalldatum: Nicht verwendete Glutaraldehydlösung entsorgen/ Siehe Hersteller-angaben zum Verfalldatum von Stock-Glutaraldehydlösungen.

#### **4 FMH Quikquant**™ *Intra-Cell***™ zur Zell-Permeabilisierung**

- *Intra-Cell™* Reagenskonzentrat muss bei Raumtemperatur (20-25 °C) aufbewahrt werden und ist vor der Verdünnung gut zu mischen, um die Absetzung von Feststoffen zu vermeiden.
- Stellen Sie eine Arbeitslösung im Verhältnis 1:10 aus dem *Intra-Cell***™** Reagens
	- konzentrat her, z. B.:
		- o IQ Products *Intra-Cell***™** Konzentrat 5 mL
		- o Analysenreines Wasser (H2O) 45 mL
- Gut mischen und die **Arbeits-**Lösung (*Intra-Cell™* verdünnt im Verhältnis 1:10) im Kühlschrank aufbewahren (2-8  $\circ$ C).
	- Verfalldatum: Die Arbeitslösung ist 30 Tage oder bis zur sichtbaren Eintrübung der Lösung haltbar. Die Stammlösung darf bis zum gekennzeichneten Verfalldatum verwendet werden.

#### **Probe**

- EDTA-Vollblut oder andere mit Antikoagulans behandelte Proben
- Probe im Kühlschrank aufbewahren, wenn der Test nicht innerhalb von 4 Stunden nach der Abnahme durchgeführt wird.
- Proben können bis zu 72 Stunden vor dem Test im Kühlschrank aufbewahrt werden [1].

#### **Vorbereitung der Probe**

- **1** Stellen Sie eine Verdünnung im Verhältnis von 1:20 von FETALtrol™ oder EDTA-Blut mit Antikoagulans unter Verwendung von PBS mit 0,5% BSA oder FMH QuikQuant™ buffer working solution -Arbeitslösung her.
- **2** Geben Sie 10 μL der verdünnten Zellen in ein Polystyrol-Röhrchen der Größe 12 X 75 mm.
- **3** Geben Sie dem Röhrchen 0,75 mL Glutaraldehyd (0,03% Glutaraldehyd in PBS **ohne** BSA) zu.
- **4** Mischen Sie die Probe nach Zugabe des Glutaraldehyds zu den Zellen mit dem Vortexmischer und in Abständen während der Inkubation bei Raumtemperatur für 10 Minuten. Vermeiden Sie während des Fixierungsschritts eine Verklumpung der Erythrozyten, indem Sie die Zellen in der Schwebe halten.
- **5** Geben Sie jedem Röhrchen 1,5 mL der *Intra-Cell™* Arbeitslösung zu und inkubieren Sie diese bei Raumtemperatur für 10 Minuten.

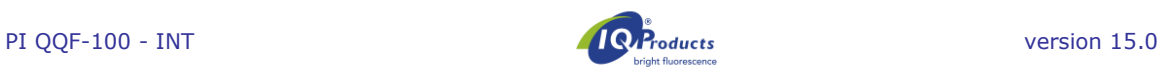

- **6** Mischen Sie die Probe mit dem Vortexmischer nach Zugabe der *Intra-Cell™* Lösung und mindestens zweimal während der Inkubation, um eine Zellverklumpungen zu minimieren.
- **7** 60 Sekunden lang im Zellwäscher schleudern und dann für 5 Sekunden dekantieren. Alternativ kann die Probe auch mindestens 5 Minuten lang bei 600 x g zentrifugiert werden, wonach der Überstand dekantiert wird.
- **8** Röhrchen mindestens 15 Sekunden im Vortexmischer mischen, um das Pellet völlig aufzulösen.
- **9** Geben Sie 10 μL FMH QuikQuant™antibody reagent, gefolgt von 40 μL FMH QuikQuant™ buffer working solution Arbeitslösung dazu.
- **10** Inkubieren Sie 10 Minuten lang bei Raumtemperatur im Dunkeln.
- **11** Geben Sie 2,0 mL der FMH QuikQuant™ buffer working solution -Arbeitslösung dazu, mischen Sie die Probe im Vortexmischer und inkubieren Sie 30 Sekunden lang bei Raumtemperatur. *Hinweis: Um ein Verspritzen beim Mischen zu vermeiden, wird empfohlen, erst 1 mL zuzufügen, vorsichtig zu mischen und dann noch einmal 1 mL zuzugeben, wonach noch einmal gemischt wird.*
- **12** 60 Sekunden lang im Zellwäscher schleudern und dann für 5 Sekunden dekantieren. Alternativ kann die Probe auch mindestens 5 Minuten lang bei 600 x g zentrifugiert werden, wonach der Überstand dekantiert wird.
- **13** Geben Sie 1,0 mL der FMH QuikQuant™ buffer working solution -Arbeitslösung dazu, mischen Sie die Probe gründlich und vermeiden Sie jegliche Lichteinwirkung. Lassen Sie die Probe durch den Durchflusszytometer laufen, um mindestens 100.000 Erythrozyten zur Analyse zu gewinnen.

#### **Einstellung des Durchflusszytometers**

- **1** Wählen Sie 2 Blutproben aus, wobei eine adulte Blutprobe einen hohen Leukozytengehalt hat und die andere adulte Blutprobe mit gewaschenen, Blutgruppen-kompatiblen Nabelzellen oder FETALtrol™ Level 3 versetzt ist. (Alle Erythrozyten müssen vor dem Mischen oder Versetzen zweimal gewaschen und erneut in PBS/BSA suspendiert werden, um alle Hämagglutinine zu entfernen, die eine Verklumpung hervorrufen könnten).
- **2** Färben Sie die Proben gemäß des Einfärbungsverfahrens für den FMH QuikQuant™ -Test.
- **3** Verwenden Sie die folgenden Schritte zur Einstellung des Zytometerprotokolls:
- a) Zeichnen Sie wie folgt:
	- **Zwei-Parameter-Histogramme:** 
		- o FSC vs SSC (log-log)
		- o Anti-HbF (FL1) vs SSC-log
		- o Propidiumjod (FL3) vs SSC-log
		- o Anti-HbF (FL1) vs Propidiumjod (FL3)

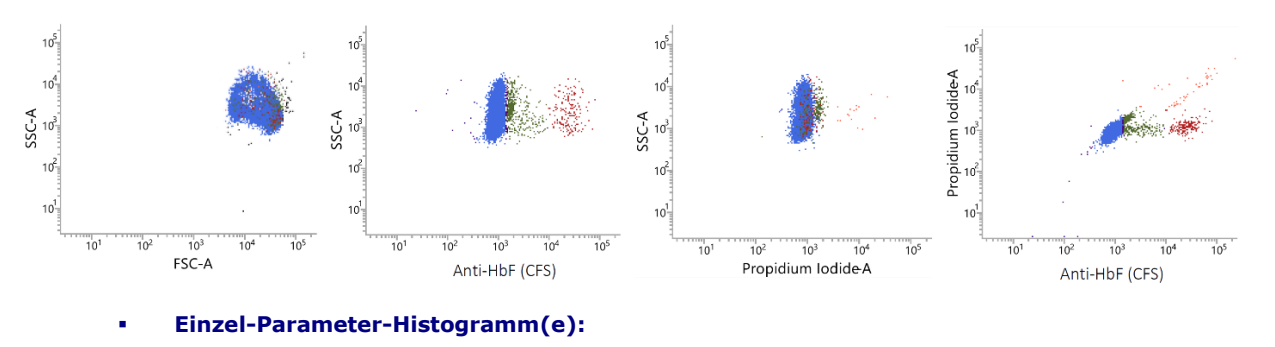

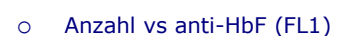

o Anzahl vs Autofluoreszenz (FL2) (optional)

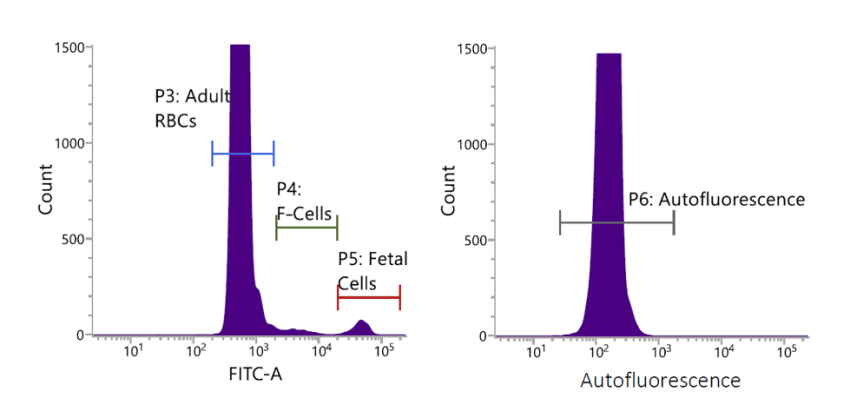

Sowie einen **Ergebniskasten** zur Anzeige von abgegrenzten Erythrozyten-Ereignissen, adulten Erythrozyten, adulten F-Zellen und fetalen Erythrozyten (Autofluoreszenz Zellen sind optional)

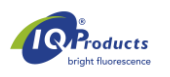

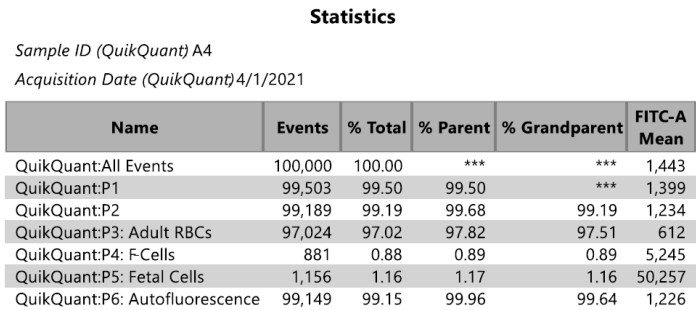

- b) Beim Bearbeiten des Röhrchens mit der angefärbten Mischung aus **adultem und Nabelblut** (oder **FETALtrol™ Grad 3**), justieren Sie FS-log und SS-log so, dass die Erythrozytenpopulation auf beiden Achsen in der Mitte liegt.
- c) Justieren Sie den FS-Schwellenwert, um unerwünschte Ereignisse (Plättchen, Zell-Debris) mit einem niedrigerem Signal als die Erythrozytenpopulation zu unterdrücken.
- d) Stellen Sie FL1 (anti-HbF) und FL3 (Propidiumjod) so ein, dass die Erythrozytenpopulation sich in der ersten Dekade der beiden Parameter befindet und die gesamte Spitze in den Histogrammen dargestellt werden kann. PI ist ein spezieller Marker für kernhaltige Zellen und Autofluoreszenz kann zur Einstellung von Regionen zum Zählen von F-Zellen [22] verwendet werden.
- e) Stellen Sie beim Bearbeiten des Röhrchens mit der **angefärbten Probe mit dem hohen Leukozytengehalt** die FL3 – FL1-Kompensation so ein, dass die (angefärbten) Erythrozyten auf der FL1-Achse zum größten Teil in die erste Dekade der FL3-Achse fallen. Dabei sollte nicht mehr als 1% der Erythrozyten auf der Grundlinie des FL1-Signals liegen.
- f) Zeichnen Sie eine Gating-Region um die Erythrozyten **unter Ausschluss von Erythrozytenaggregaten**, Zell-Debris und kernhaltigen Zellen (Propidiumjod-positive Ereignisse) ein. Vergewissern Sie sich, dass das Einzelparameter-Histogramm auf diesem Gate basiert (G1 = R1). Stellen Sie im Einzelparameter-Histogramm des anti-HbF-Parameters die Analyseregionen für adulte Erythrozyten, adulte F-Zellen und fetale Erythrozyten ein (zur Einstellung der Regionen siehe unten).
- g) Benennen und speichern Sie die Geräteeinstellungen und die Protokollvorlage, wobei das Erfassungsprotokoll zur Sammlung von mindestens 100.000 Ereignissen in einer Listenmodus-Datei mit allen Parametern (FS, SS, FL1, FL2 und FL3) konfiguriert sein muss.

#### **Analyse der Listenmodus-Dateien**

Die Listenmodus-Dateien sollten wie in den oben gezeigten Histogrammen analysiert werden. Dabei sollte eine Gating-Region verwendet werden, um kernhaltige Zellen aus der Analyse auszuschließen, die als Seitwärtslichtstreuung vs. Propidiumjod-Plot ausgeführt werden sollte. Zusätzlich sollten Gating-Strategien eine Möglichkeit zum Ausschluss von Erythrozyten-Aggregaten aus der Analyse mit einem FALS vs Seitwärtslichtstreuung-Gate enthalten. Übermäßige Erythrozytenaggregate (> 1%) können zu erheblicher Überanzeige des fetalen Erythrozytenanteils führen, da die Aggregate den wirklichen Nenner reduzieren. Wie oben gezeigt wird ebenso empfohlen, die Analyseregionen auf einem Einzelparameter-Plot für anti-HbF einzurichten, indem drei Regionen für adulte Erythrozyten, adulte F-Zellen und fetale Erythrozyten verwendet werden. Durch das Abschalten der Autoskalierungsfunktion in der Analysesoftware lässt sich eine bessere Visualisierung der fetalen Erythrozytenpopulation erreichen. Alternativ können auch Zweiparameter-Anzeigen der anti-HbF Expression vs. Autofluoreszenz als wirksame Methode für die Definition der fetalen Erythrozytenidentifikation herangezogen werden. Es besteht bisher keine einheitliche Methode zur Einstellung der Regionen für adulte Erythrozyten und F-Zellen, obwohl wir eine Vorgehensweise mit dem Autofluoreszenzsignal [23] vorgeschlagen haben. Die Analyseregion für fetale Erythrozyten sollte zuerst mit Kontrollproben festgelegt werden, um dann die Analyseregion auf einer Seite der fetalen Erythrozytenspitze in der hohen Kontrollprobe (normalerweise 1-2% der fetalen Erythrozyten) zu bestimmen.

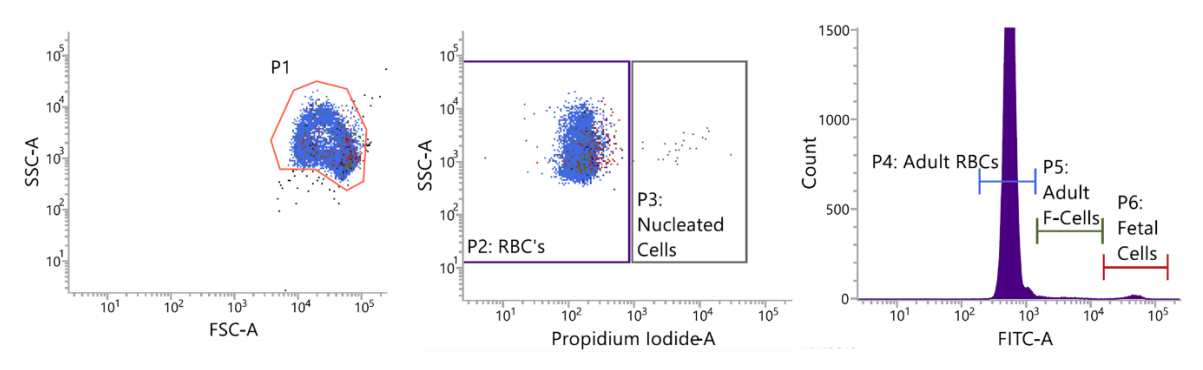

**Abbildung 1.** Zur Datenanalyse gehört Gating zum Ausschluss von Erythrozyten-Aggregaten (P1-Gate) und kernhaltigen Zellen (P3-Gate) sowie Zählung von adulten Erythrozyten (P4-Region) und ggf. adulten F-Zellen (P5-Region) und fetalen Erythrozyten (P6-Region).

#### **Qualitätskontrolle des Tests**

Kontrollproben mit mehrstufigen Tests sind unbedingt erforderlich, um die Qualität des Vorgangs und der Analyse zu prüfen. Geringe Anfärbung, Zellschäden aufgrund unrichtiger Konzentration der Fixierungs- und/oder permanenten

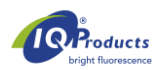

Lösungen, erhöhte F-Zellenspiegel, und unsachgemäße Kompensation oder Gating-Einstellungen können sich stark auf die Wertigkeit der Ergebnisse auswirken. Qualitätskontrollproben kommen hauptsächlich aus zwei verschiedenen Quellen:

- 1. *FETALtrol***™***-* Dieses Kontrollprodukt aus stabilisiertem Blut ist eine einfach zu verwendende Alternative zu "hausgemachten" Kontrollen. Das Produkt enthält Fläschchen mit negativen, niedrigen (~0,15% fetale Erythrozyten) und positiven, hohen Kontrollen (~1,5% fetale Erythrozyten) mit einer Haltbarkeit von 3 Monaten. Dieses Produkt kann in diesem Vorgang analog zu Vollblut verwendet werden und wurde von der amerikanischen Gesundheitsbehörde FDA als *In Vitro* Diagnostikum Kontrolle zugelassen**.**
- 2. *Im Labor hergestellte Blutproben mit Zusätzen* **–** Mischungen aus fetalem oder Nabelschnurblut mit adultem Blut in der passenden Blutgruppe. Idealerweise sollten hohe, niedrige und negative Kontrollen mit validierten Werten für fetale Erythrozyten verwendet werden.

#### **Handhabung und Lagerung**

FMH QuikQuant™ antibody reagent sollte aufrecht und fest verschlossen bei 2-8 °C gelagert werden. *Intra-Cell™*- Konzentrat sollte aufrecht und fest verschlossen bei **Raumtemperatur gelagert werden**. Unnötiges Aufwärmen und Abkühlen aller Reagenzien ist zu vermeiden. Produkt vor Gefrieren, Temperaturen über 30 °C, längerer Lagerung bei Raumtemperatur (18-25 °C) (gilt nicht für *Intra-Cell™* Konzentrat) sowie Lichteinwirkung schützen. FMH QuikQuant™ buffer solution concentrate sollte aufrecht und bei Raumtemperatur (18-25 °C) gelagert werden. Reagenzien, die gemäß den angegebenen Lagerungsanweisungen gelagert wurden, sind bis zu dem auf dem Etikett angegebenen Verfallsdatum stabil.

#### **Warnhinweis**

Sowohl FMH QuikQuant™ antibody reagent als auch FMH QuikQuant™ buffer solution**-**Konzentrat enthält Natriumazid (< 0,1% w/v). Diese chemische Substanz ist in Kombination mit anderen Säuren und Metallen giftig und gefährlich. Vorsicht ist daher beim Umgang geboten. Lösungen, die Natriumazid enthalten, müssen ordnungsgemäß entsorgt werden. Detaillierte Informationen finden Sie im Sicherheitsdatenblatt unter: www.iqproducts.nl. Bitte beachten Sie die Verpflichtung der Benutzer dieses Kits, den Hersteller und die benannten Behörden über Vorfälle in Bezug auf dieses Produkt zu informieren.

#### **Qualitätskontrolle beim Hersteller**

Die Leistungsfähigkeit und Spezifität der Reagenzien dieses Kits werden mit den internen Qualitätskontrollmethoden von IQ Products geprüft. Die Herstellung dieses Produkts unterliegt Richtlinien zu Qualitätssystemen und Herstellungsverfahren, die den Anforderungen von EN ISO 13485 entsprechen.

#### **Produkteinschränkungen**

Die folgenden Krankheitszustände können aufgrund erhöhter Anzahlen von adulten F-Zellen zu erhöhten HbF-Spiegeln führen und dürfen nicht mit fetomaternaler Blutung [22-24] verwechselt werden:

- Schwere Blutarmut
- Hereditäre Persistenz von HbF
- Thalassämie
- Sichelzellanämie, besonders bei Behandlung mit Hydroxyharnstoff, Butyrat oder anderen Arzneimitteln, die den HbF-Spiegel erhöhen

#### **Mögliche Fehlerquellen**

- Unzureichende Anfärbung und schlechte Trennung sind normalerweise auf unsachgemäße Fixierung und/oder Permeabilisierung zurückzuführen. Glutaraldehyd muss sachgemäß gelagert und direkt vor der Fixierung verdünnt werden. Zellen, die nicht ausreichend mit Glutaraldehyd fixiert sind, lysieren beim Zusatz von *Intra-Cell™*. Wird der Arbeitsschritt mit *Intra-Cell™* nicht richtig durchgeführt, kann der konjugierte HbF-Antikörper seine Zielstelle in der Zelle nicht erreichen [24].
- Gerät- oder Kompensationseinstellungen sind nicht optimal.
- Keine Verwendung einer Region zur Definition von Fetalzellen auf der Grundlage einer positiven Kontrolle wie z. B. FFTALtrol™
- Schlechte Mischung und/oder Verwendung von Glutaraldehyd in einer höheren Konzentration kann zu Aggregaten führen, die sich oft in Form von Zellverklumpungen oder höher als erwarteten Ergebnissen für die FETALtrol™-Proben nachweisen lassen.
- Wird das 10-fache *Intra-Cell™* Permeabilisierungslösungskonzentrat nicht verdünnt, ergeben sich Verklumpungen oder Agglutination (deren Aussehen an Kaltagglutinationen oder Rouleaux erinnert), was sich negativ auf die Genauigkeit der erzielten Werte auswirkt.
- Ungefilterte Lösungen können u. U. Mikropartikel enthalten, die vom Instrument "gesehen" und gezählt werden. Dies kann die Zahl der verwendbaren Ereignisse (Erythrozyten) in der Gesamtzählung verringern und die Analyse erschweren oder sich negativ auf die Genauigkeit der erzielten Werte auswirken.
- Proben, die nach einer Transfusion abgenommen werden und immunologisch hervorgerufene Zellaggregate enthalten, können zu falsch erhöhten Fetalzellenwerten führen. Das Problem kann durch Ausschluss von Aggregaten vermieden werden.
- Werden autofluoreszente kernhaltige Zellen nicht aus der Datenanalyse ausgeschlossen, kann sich eine falsche Erhöhung im fetalen Erythrozytenspiegel ergeben.

#### **Erwartete Werte und deren Ableitung**

Jedes Labor sollte annehmbare Referenzbereich(e) für Tests von fetomaternaler Blutung festlegen. Der Labordurchschnitt der fetalen Erythrozytenergebnisse für Blutproben gesunder Patienten ohne Schwangerschaft sollte bei ≤ 0,06% liegen. Adulte F-Zellen werden normalerweise nicht in Berichten angezeigt, liegen aber laut der Literatur im Allgemeinen in einem Prozentsatz von unter 5% vor [25]. Normale Laborspender in gutem Gesundheitszustand wurden an drei Studienzentren untersucht. Diese Ergebnisse sollten als Richtlinien dienen. Jedes Labor sollte seine eigenen Referenzbereiche festlegen.

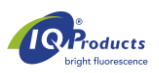

#### **Leistungsdaten**

Interne Studienergebnisse zeigten, dass der gegen HbF gerichtete Antikörper spezifisch an fetales Hämoglobin bindet und adultes Hämoglobin nicht erkennt.

**Tabelle 1.** Daten zur Sensitivitätsstudie FMH QuikQuant™. Die Testsensitivität wurde mithilfe von Verdünnungsstudien von IQ Products FETALtrol™ - Mischungen (hoch, niedrig und negativ) festgestellt. Im Anschluss daran wurde sie mit Replikatmessungen mit einem Becton Dickinson FACScan-Gerät gemessen. Wie oben gezeigt konnten Proben mit nur 0,04% fetalen Erythrozyten dabei wesentlich (P < 0.05) von Proben unterschieden werden, die keine Fetalzellen enthielten.

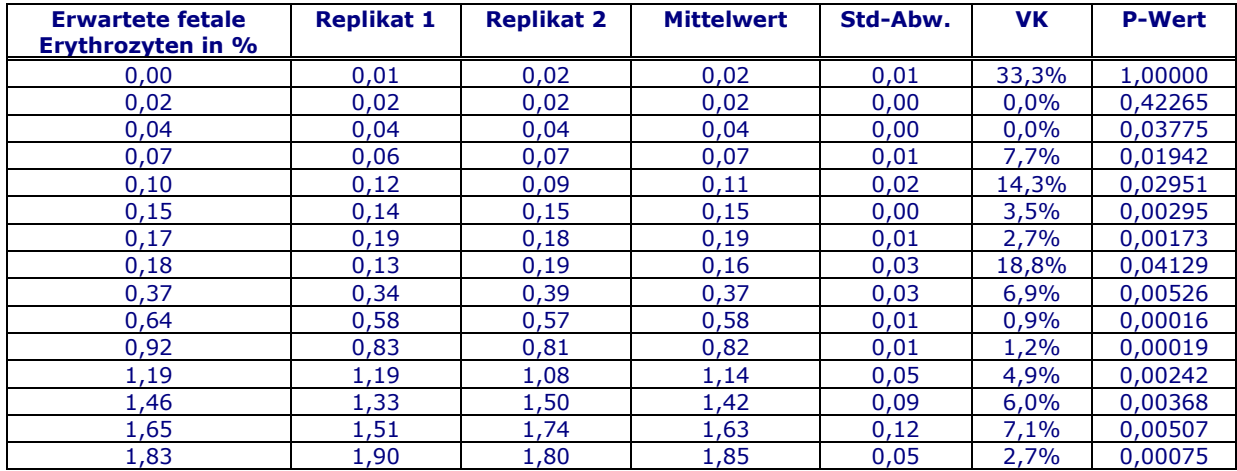

**Tabelle 2. Präzisionsuntersuchung FMH QuikQuant™**. Die Testungenauigkeit wurde aufgrund von Studien von IQ Products FETALtrol™ -Mischungen festgestellt. Im Anschluss daran wurde sie mit Replikatmessungen mit einem Becton Dickinson FACScan-Gerät gemessen. Wie oben gezeigt hatten Proben mit nur 0,17% fetalen Erythrozyten dabei einen Variationskoeffizienten (VK) von unter 5%.

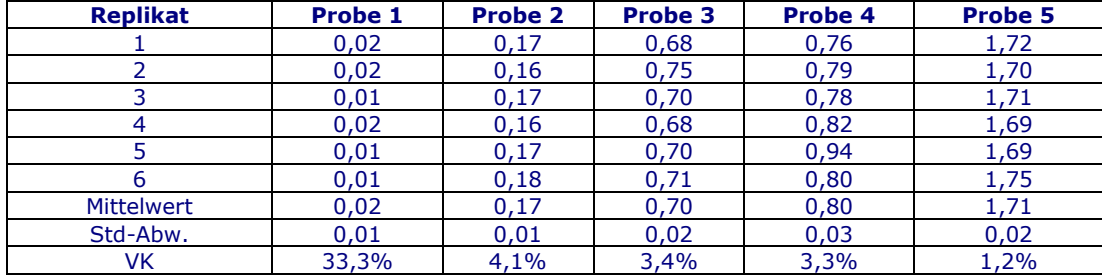

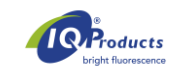

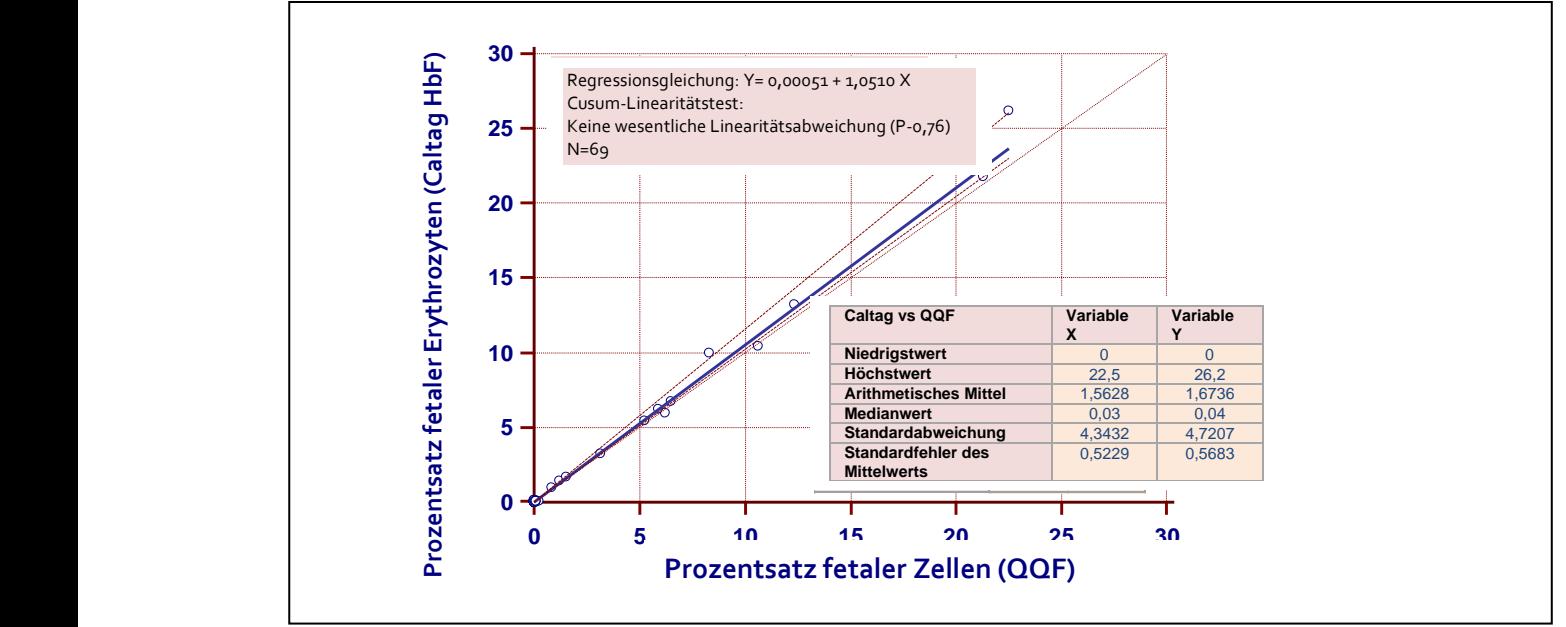

**Abbildung 2. FMH QuikQuant™ zeigt keine signifikante Abweichung von der Linearität**. Die Testlinearität wurde mithilfe der Regression nach Passing & Bablok zwischen den fetalen Erythrozytenprozentsätzen festgestellt, die mit dem Durchflusszytometrie-Mittel Caltag Fetal Hgb und FMH QuikQuant™ (QQF) Tests ermittelt wurden.

#### **Klinische Bewertung:**

Die Ergebnisse der Tests von 74 und 56 klinischen Proben an zwei verschiedenen Orten während einer Leistungsbewertungsstudie haben gezeigt, dass die Korrelation zwischen dem Kleihauer Betke-Test und dem FMH QuikQuant<sup>™</sup> ausgezeichnet war ( $r^2 = 0.968$  bzw.  $r^2 = 0.998$ ). Die Literatur bestätigt diese Korrelation und gibt an, dass der FMH QuikQuant™ aufgrund der Überschätzung der FMB durch die KB eine genauere Methode ist [27-28]. Der Hintergrund der klinischen Leistungsdaten kann über marketing@iqproducts.nl abgerufen werden.

#### **Produktregistrierung**

Der FMH QuikQuant™ ist in Australien, der Schweiz, Peru, Großbritannien und allen Ländern der Europäischen Union zur In-Vitro-Diagnostik zugelassen. Für alle anderen Ländern ist dieses Produkt nur für Forschungszwecke bestimmt.

#### **Referenzen**

- **1** CLSI, Fetal red cell detection; approved guideline*.* CLSI (formerly NCCLS) Document H52-A, 2001.
- **2** Davis, BH. Diagnostic advances in defining rrythropoietic abnormalities and red cell diseases*.* Seminars in Hematology,2001;38:148-59.
- **3** Davis, B.H. Diagnostic utility of red cell flow cytometric analysis*.* Clin Lab Med 2001;21(4):829-40.
- **4** Sebring ES, Polesky HF. Fetomaternal haemorrhage: incidence, risk factors, time of occurrence, and clinical effects. Transfusion 1990;30:344-57.
- **5** Giacoia G.P. Severe fetomaternal hemorrhage: a review*.* Obstet & Gynecol Surv, 1997;52(6): p. 372-80.
- **6** Polesky, HF, Sebring ES, Evaluation of methods for detection and quantitation of fetal cells and their effect on RhIgG*.* American Journal of Clin Path, 1981;76:525-29.
- **7** Hartwell, EA. Use of Rh immune globulin: ASCP practice parameter*.* American Journal of Clin Path, 1998;110:281- 92.
- **8** Lee D, Contreras M, Robson SC, et al. Recommendations for the use of anti-D immunoglobulin for Rh prophylaxis. Transfusion Med 1999;9:93-7.
- **9** Kleihauer E, Braun H, Betke K. Demonstration of fetal hemoglobin in erythrocytes of a blood smear*.* Klin Wochenschr 1957;35:637-38.
- **10** Duckett JR, Constantine G. The Kleihauer technique: an accurate method of quantifying fetomaternal haemorrhage? British Journal of Obstet & Gynaecol 1997:104: 845-6.
- **11** Emery CL, Morway LF , et al.The Kleihauer-Betke test. Clinical utility, indication, and correlation in patients with placental abruption and cocaine use*.* Arch Pathol Lab Med 1995;119(11):1032-7.
- **12** Davis BH, Olsen S, et al. Detection of fetal red cells in fetomaternal hemorrhage using a fetal hemoglobin monoclonal antibody by flow cytometry*.* Transfusion 1998;38(8):749-56.
- **13** Chen JC, Davis BH, et al. Multicenter clinical experience with flow cytometric method for fetomaternal hemorrhage detection*.* Cytometry 2002;50(6):285-90.
- **14** Lloyd-Evans P, Kumpel BM et al. Use of a directly conjugated monoclonal anti-D (BRAD-3) for quantification of fetomaternal hemorrhage by flow cytometry*.* Transfusion 1996;36(5):432-7.
- **15** Nance SJ, Nelson JM, et al. Quantitation of fetal-maternal hemorrhage by flow cytometry. A simple and accurate method*.* Am J Clin Pathol, 1989;91(3): 288-92.
- **16** Navenot JM, Merghoub T et al. New method for quantitative determination of fetal hemoglobin-containing red blood cells by flow cytometry: application to sickle-cell disease*.* Cytometry 1998;32(3):186-90.
- **17** Nelson M, Zarkos K et al. A flow-cytometric equivalent of the Kleihauer test*.* Vox Sanguinis 1998;75:234-41.
- **18** Navenot JM, Muller JY, et al. Expression of blood group i antigen and fetal hemoglobin in paroxysmal nocturnal hemoglobinuria*.* Transfusion 1997;37(3):291-7.
- **19** Mundee Y, Bigelow NC, et al. Simplified flow cytometric method for fetal hemoglobin containing red blood cells. Cytometry 2000;42(6):389-393.

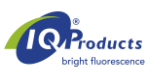

- **20** Bromilow, IM,Duguid JK. Measurement of feto-maternal haemorrhage: a comparative study of three Kleihauer techniques and two flow cytometry methods*.* Clin & Lab Haematol, 1997;19(2):137-42.
- **21** Chen J, Bigelow N, et al. Proposed flow cytometric reference method for the determination of erythroid F-cell counts*.* Cytometry 2000;42(4):239-46.
- **22** Davis, BH, Davis, KT. Laboratory assessment of fetomaternal hemorrhage is improved using flow cytometry. Lab Med 2007;38:365-73.
- **23** Garner C, Tatu T, Reittie JE et al. Genetic influences on F cells and other hematologic variables: a twin heritability study*.* Blood 2000;95: 342-46.
- **24** Maier-Redelsperger M, de Montalembert M, et al., Fetal hemoglobin and F-cell responses to long-term hydroxyurea treatment in young sickle cell patients*.* The French Study Group on Sickle Cell Disease*.* Blood 1998;91(12):4472-9.
- **25** Thein SL, Craig JE. Genetics of Hb F/F cell variance in adults and heterocellular hereditary persistence of fetal hemoglobin*.* Hemoglobin 1998;22(5-6):401-14.
- **26** EN ISO 15223-1 Medical devices Symbols to be used with medical device labels, labeling and information to be supplied-Part 1: General requirements
- **27** Corcoran D, Murphy D, Donnelly JC, Ainle FN. The prevalence of maternal F cells in a pregnant population and potential overestimation of foeto-maternal haemorrhage as a consequence. Blood Transfus. 2014 Oct;12(4):570-4
- **28** Pastoret C, Le Priol J, Fest T, Roussel M. Evaluation of FMH QuikQuant for the detection and quantification of fetomaternal hemorrhage. Cytometry B Clin Cytom. 2013 Jan-Feb;84(1):37-43

#### **Garantie**

Die Gewährleistung für die hierunter verkauften Produkte bezieht sich nur auf die auf dem Etikett angegebene Menge und den Inhalt zum Zeitpunkt der Auslieferung an den Kunden. Es gibt keine Garantie, weder ausdrücklich noch stillschweigend, die über die Beschreibung des Produkts auf dem Etikett hinausgeht. IQ Products bv haftet nicht für durch das Produkt hervorgerufene Sachschäden, Personenschäden oder wirtschaftlichen Verlust.

#### **Erklärung der verwendeten Symbole** [26]

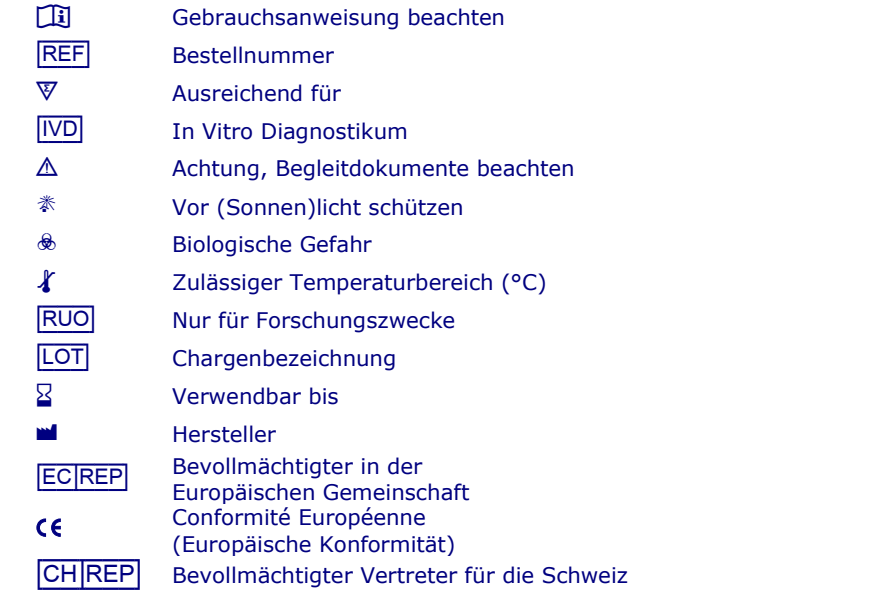

www.iqproducts.nl **WEIGHT CONSTRAINING THE CONSTRAINING CONSTRAINING** Hinterbergstrasse 49 Rozenburglaan 13a Steinhausen, 6312, Switzerland 9727 DL Groningen Niederlande Tel. +31(0) 50 57 57 000 Fax +31(0) 50 57 57 002 Technische Auskunft: marketing@iqproducts.nl Bestellungen: orders@iqproducts.nl www.iqproducts.nl

M **IQ Products BV** [CH\_|REP] **Casus Switzerland GmbH**

©2023 - IQ Products bv. Sämtliche Rechte vorbehalten. Keinerlei Bestandteile dieser Arbeiten dürfen ohne schriftliche Genehmigung in irgendeiner Form reproduziert werden.

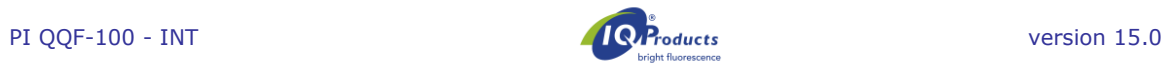

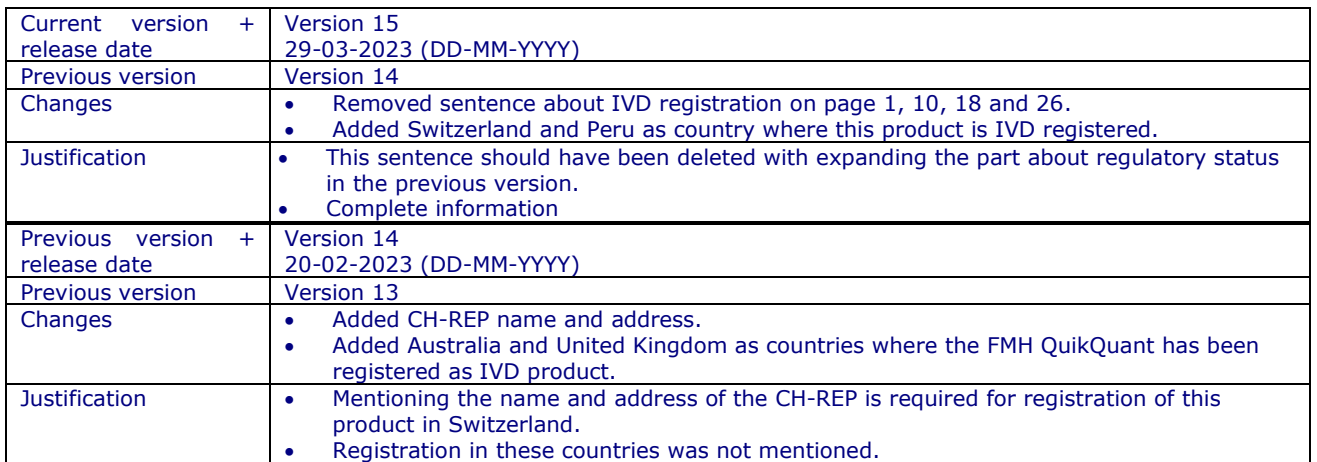